# Remove, then Revert: Static Point cl oud Map Construction using Multiresolution Range Images

Soojin Woo

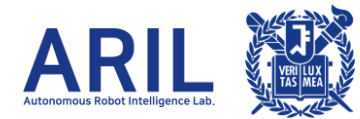

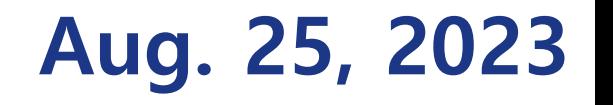

#### **Contents**

- Introduction
- Related Work
- Methodology
- Experimental Results
- Conclusion
- Q&A

#### Introduction

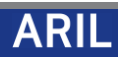

#### Remove, then Revert: Static Point cloud Map Construction Using Multiresolution Range Images

Giseop Kim<sup>1</sup>, Ayoung Kim<sup>1\*</sup>

#### KAIST

- Title: Remove, then Revert: Static Point cloud Map Construction using Multiresolution Range Images
- Authors: Giseop Kim, Ayoung Kim
- Published in IEEE/RSJ International Conference on Intelligent Robots and Systems (IROS), 2020
- Citation: 57

• Leaving only static points and excluding dynamic objects is a critical problem in various

robust robot missions in changing outdoors

- Leaving only static points and excluding dynamic objects is a critical problem in various robust robot missions in changing outdoors
- The main SLAM strategy relies on static objects while rejecting dynamic objects.

- Leaving only static points and excluding dynamic objects is a critical problem in various robust robot missions in changing outdoors
- The main SLAM strategy relies on static objects while rejecting dynamic objects.

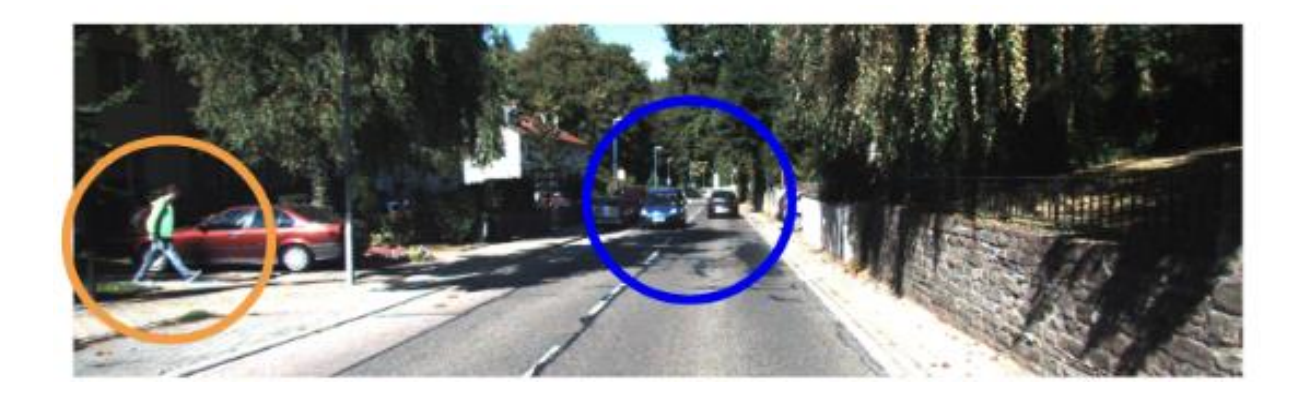

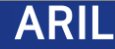

- Leaving only static points and excluding dynamic objects is a critical problem in various robust robot missions in changing outdoors
- The main SLAM strategy relies on static objects while rejecting dynamic objects.

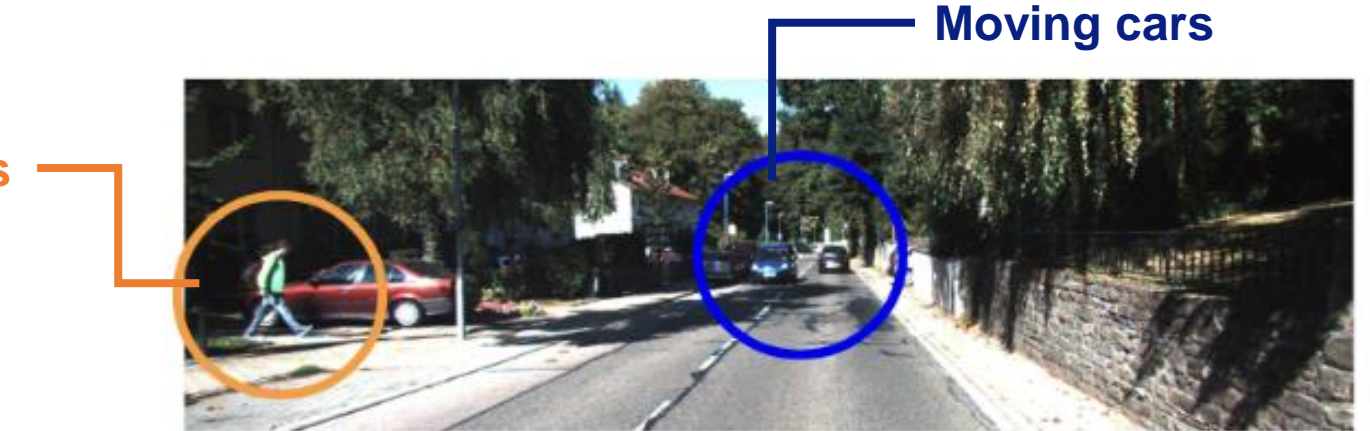

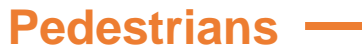

• Range image-based map point discrepancy calculation.

- Range image-based map point discrepancy calculation.
- A novel remove-then-revert mechanism to construct and enhance a static map.
	- 1) Retain definite static points 2) Recover comparatively uncertain static points (Iteratively)

- Range image-based map point discrepancy calculation.
- A novel remove-then-revert mechanism to construct and enhance a static map.
	- 1) Retain definite static points 2) Recover comparatively uncertain static points (Iteratively)
- Multiresolution range image-based static map evolution

- Range image-based map point discrepancy calculation.
- A novel remove-then-revert mechanism to construct and enhance a static map.
	- 1) Retain definite static points 2) Recover comparatively uncertain static points (Iteratively)
- Multiresolution range image-based static map evolution

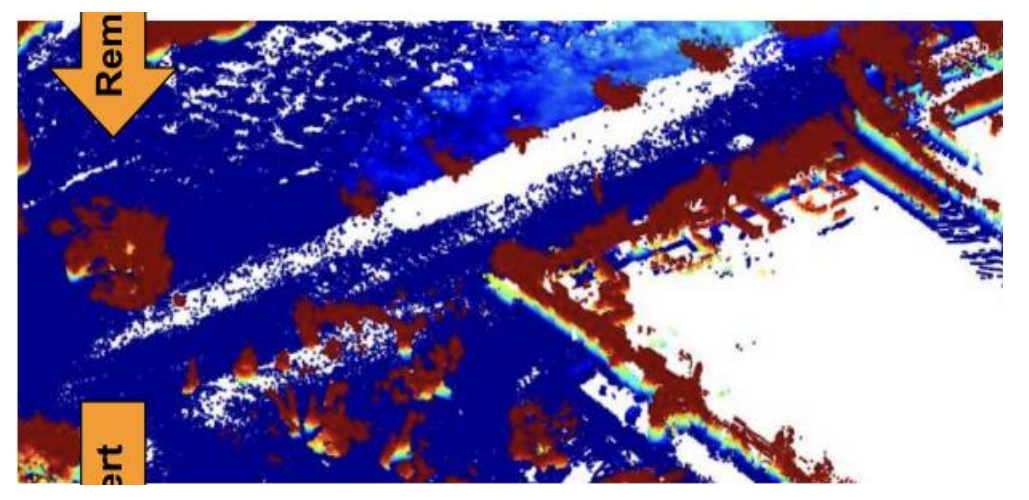

strongly erase dynamic points

- Range image-based map point discrepancy calculation.
- A novel remove-then-revert mechanism to construct and enhance a static map.
	- 1) Retain definite static points 2) Recover comparatively uncertain static points (Iteratively)
- Multiresolution range image-based static map evolution

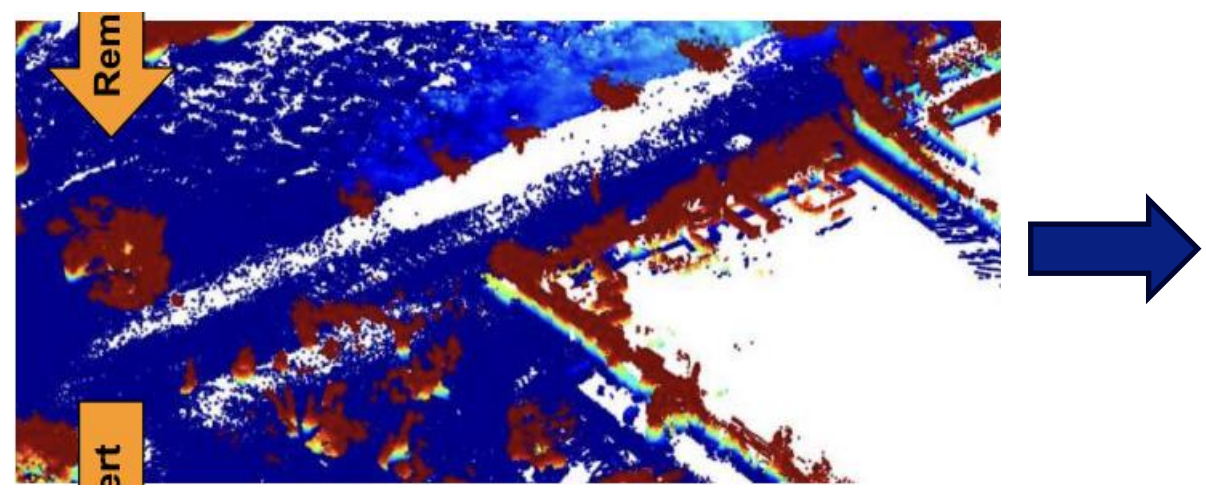

strongly erase dynamic points reverse falsely removed points

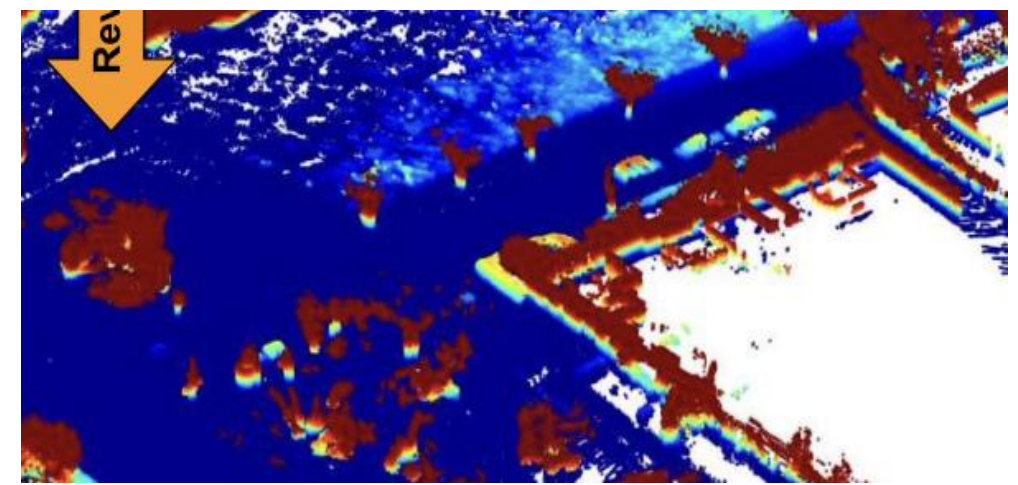

- Range image-based map point discrepancy calculation.
- A novel remove-then-revert mechanism to construct and enhance a static map.
	- 1) Retain definite static points 2) Recover comparatively uncertain static points (Iteratively)
- Multiresolution range image-based static map evolution

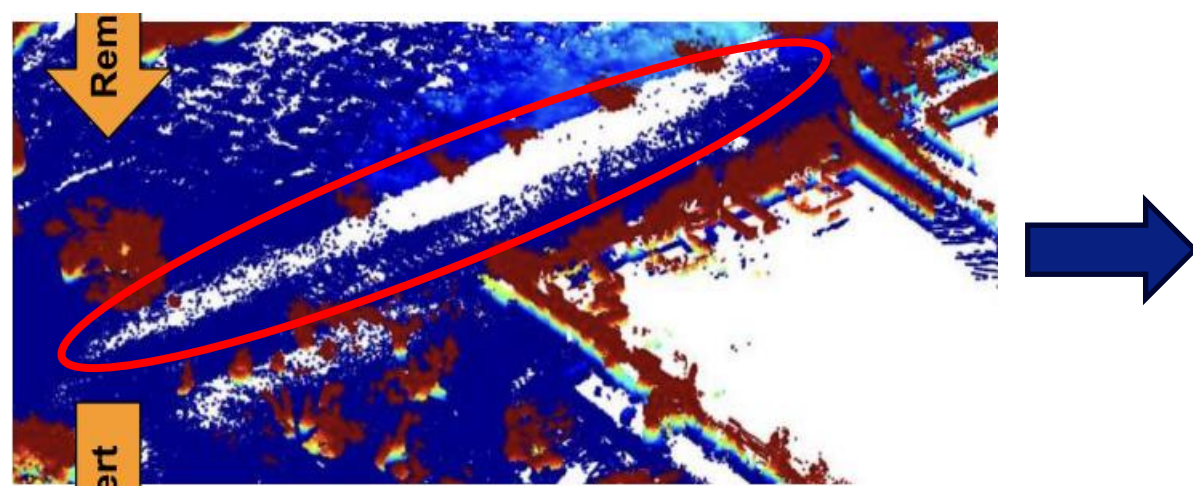

strongly erase dynamic points reverse falsely removed points

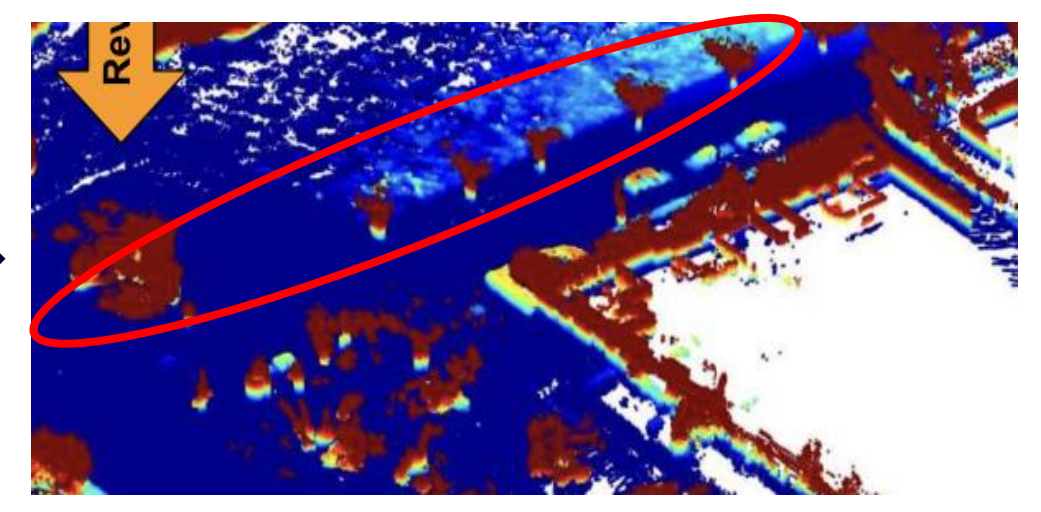

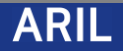

#### Related Work

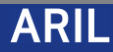

• **Visibility-based approaches**

- **Visibility-based approaches**
	- Alleviate computational burden of conventional approaches
	- Associates a query point and a map point within a same field of view (FOV) to conclude static

• **Point cloud segmentation-based approaches**

- **Point cloud segmentation-based approaches**
	- Exclude segment points which are labeled as dynamic.
	- Rely on supervised labels (vulnerable to human error or unknown classes)

• **Solving motion ambiguities**

- **Solving motion ambiguities**
	- Undistort a LiDAR scan for dynamic object detection
	- *Use multi-scaled range images (In this paper)*

## Methodology

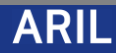

#### A. Problem definition (Notations)

• Aim: Given a point cloud map, *remove dynamic points* within the map to build a

static map

### A. Problem definition (Notations)

- Aim: Given a point cloud map, *remove dynamic points* within the map to build a static map
- M: global map coordinate
- Q: local sensor's coordinate
- $P^Q$ : single scan of local sensor,  $P^M$ : submap within the global coordinate

• Compare query point cloud  $P_k^Q$ (k: index of frame) and  $P^M$  to remove dynamic

objects from map points.

- Compare query point cloud  $P_k^Q$ (k: index of frame) and  $P^M$  to remove dynamic objects from map points.
- During this comparison, divide the target map into two mutually exclusive subsets.

- Compare query point cloud  $P_k^Q$ (k: index of frame) and  $P^M$  to remove dynamic objects from map points.
- During this comparison, divide the target map into two mutually exclusive subsets.

$$
P^M = P^{SM} \cup P^{DM} \tag{1}
$$

$$
P^{SM} \cap P^{DM} = \emptyset \tag{2}
$$

- Compare query point cloud  $P_k^Q$ (k: index of frame) and  $P^M$  to remove dynamic objects from map points.
- During this comparison, divide the target map into two mutually exclusive subsets.

$$
P^{M} = P^{SM} \cup P^{DM}
$$
 (1)  
\n
$$
\underbrace{(P^{SM}) \cap (P^{DM})}_{\text{set of static points}} = \emptyset
$$
 (2)

- Initially, estimate  $\hat{P}^{SM}$  and  $\hat{P}^{DM}$  using conventional segmentation methods
- $\hat{P}^{SM} = TP \cup FP$  and  $\hat{P}^{DM} = TN \cup FN$

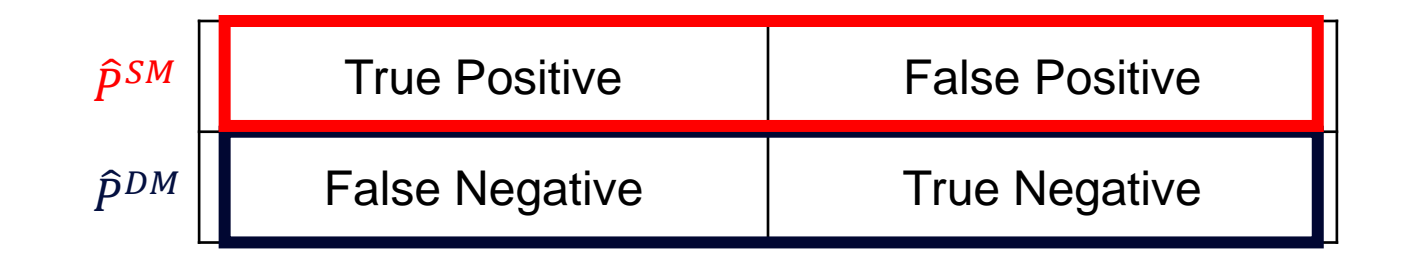

 $*$   $\hat{P}$  denotes estimation

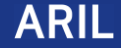

- Initially, estimate  $\hat{P}^{SM}$  and  $\hat{P}^{DM}$  using conventional segmentation methods
- $\hat{P}^{SM} = TP \cup FP$  and  $\hat{P}^{DM} = TN \cup FN$
- P (Positive): static status, N (Negative): dynamic status

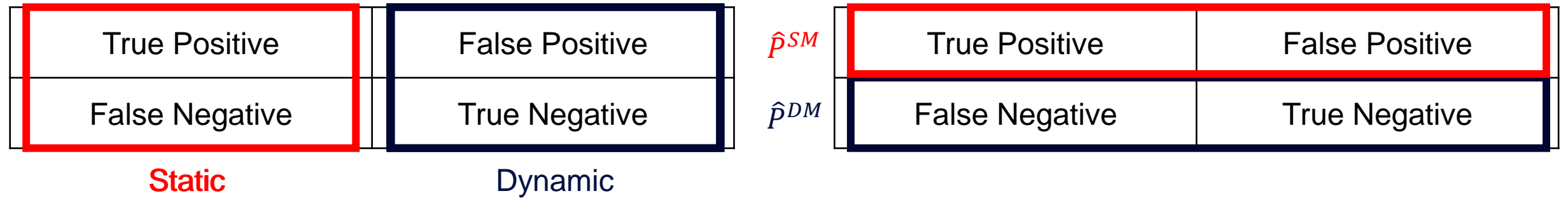

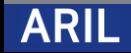

• Main Idea: Detect FN points from  $\hat{P}^{DM}$  and move them to  $\hat{P}^{SM}$  (interatively)

- Main Idea: Detect FN points from  $\hat{P}^{DM}$  and move them to  $\hat{P}^{SM}$  (interatively)
- $\hat{P}^{SM} = TP \cup FP$  and  $\hat{P}^{DM} = TN \cup FN$

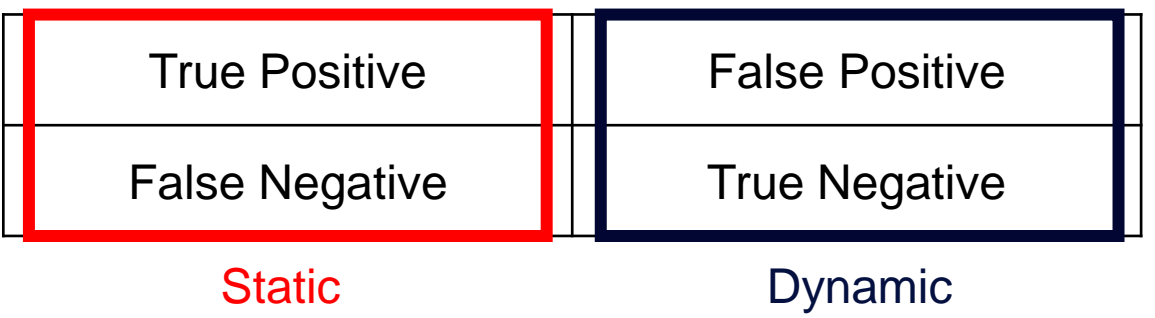

• Main Idea: Detect FN points from  $\hat{P}^{DM}$  and move them to  $\hat{P}^{SM}$  (interatively)

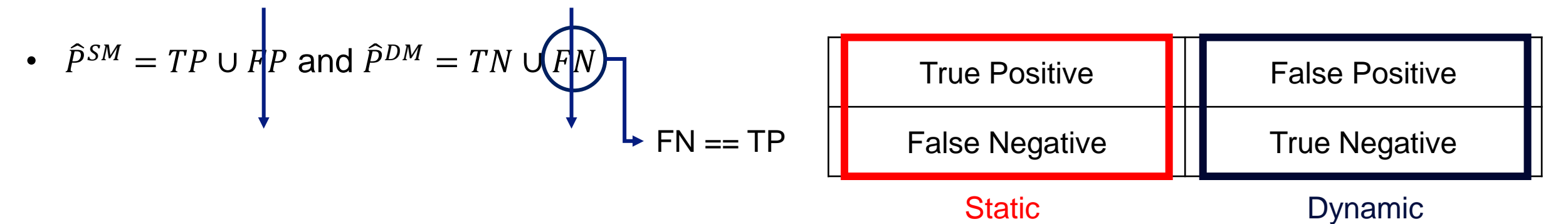

• Main Idea: Detect FN points from  $\hat{P}^{DM}$  and move them to  $\hat{P}^{SM}$  (interatively)

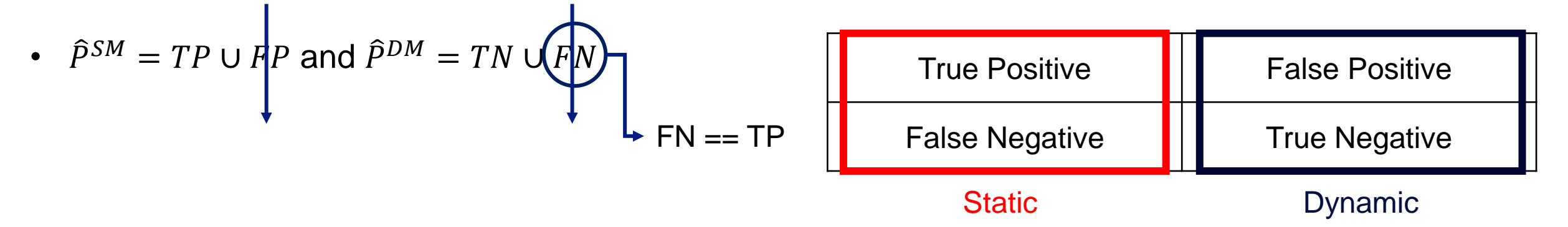

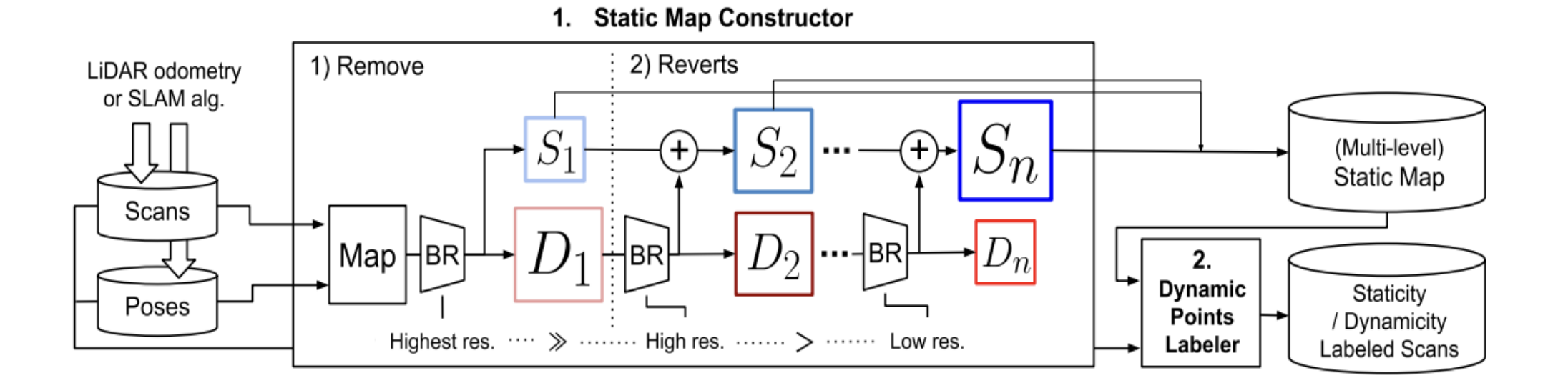

• Pipeline of the proposed static map construction method

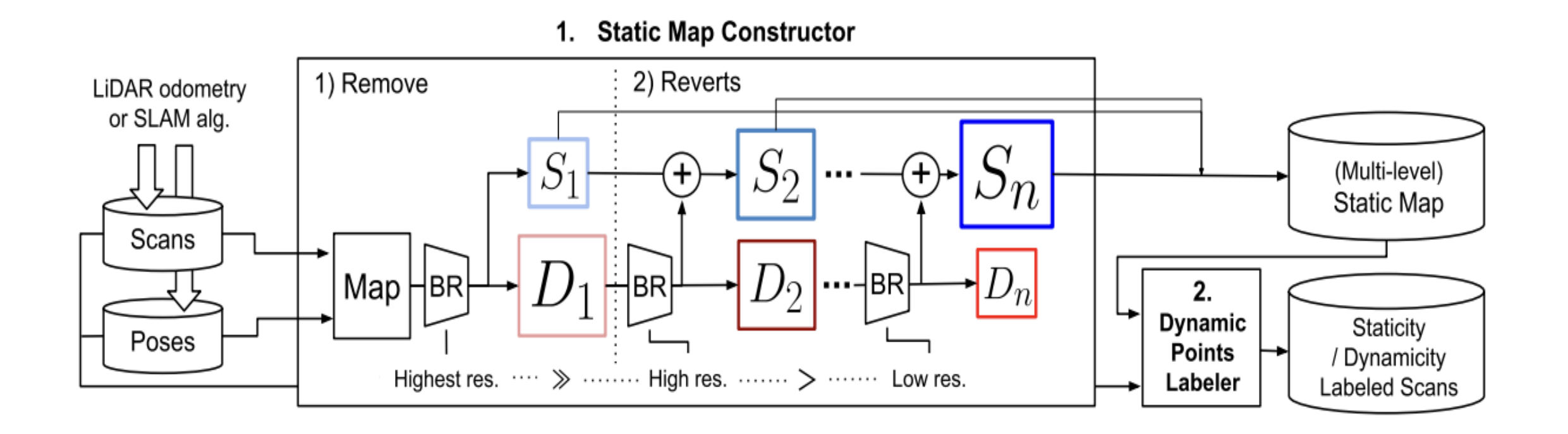

\*BR: Batch Removal

• Pipeline of the proposed static map construction method

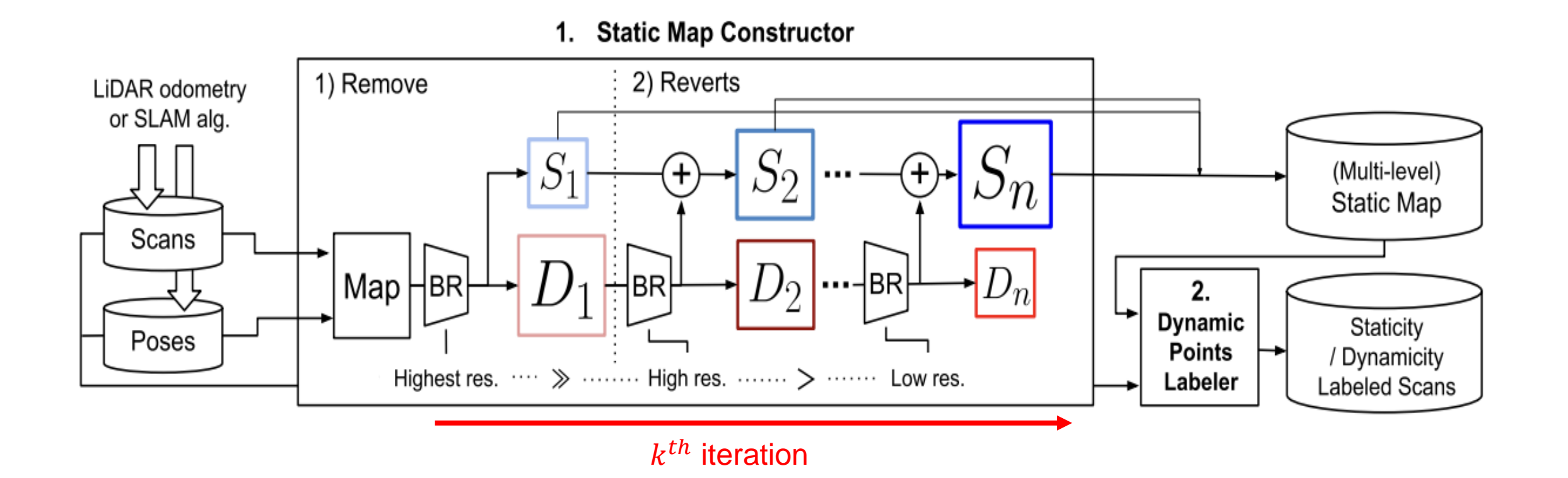

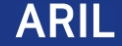
## A. Problem definition

• Pipeline of the proposed static map construction method

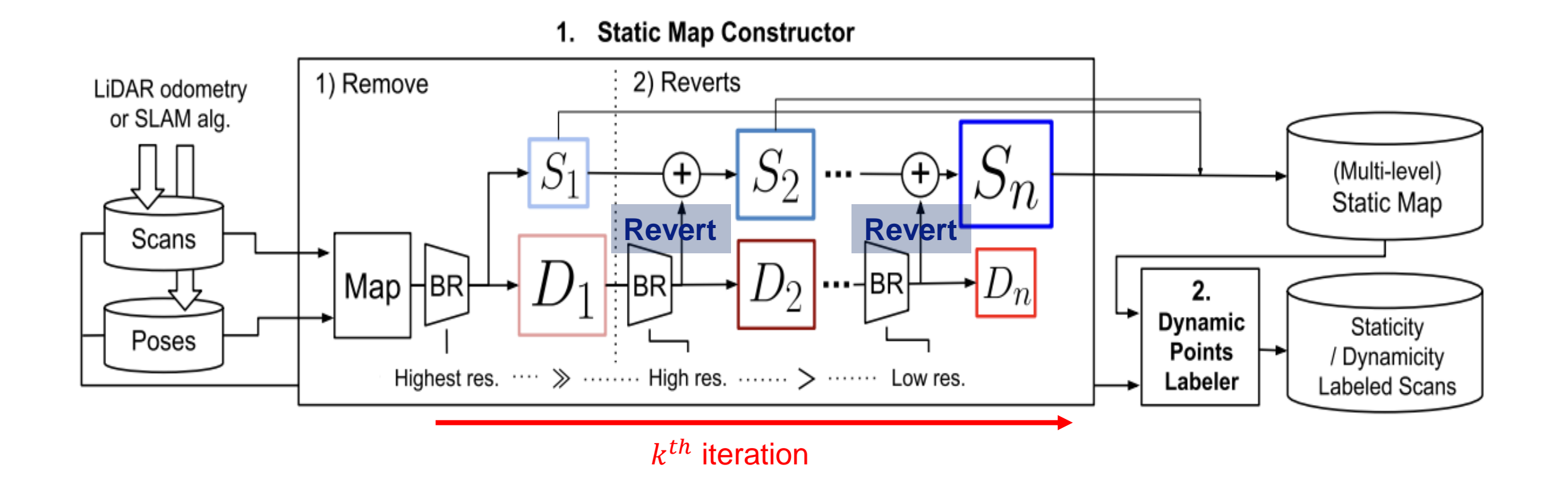

\*BR: Batch Removal

## A. Problem definition

• Pipeline of the proposed static map construction method

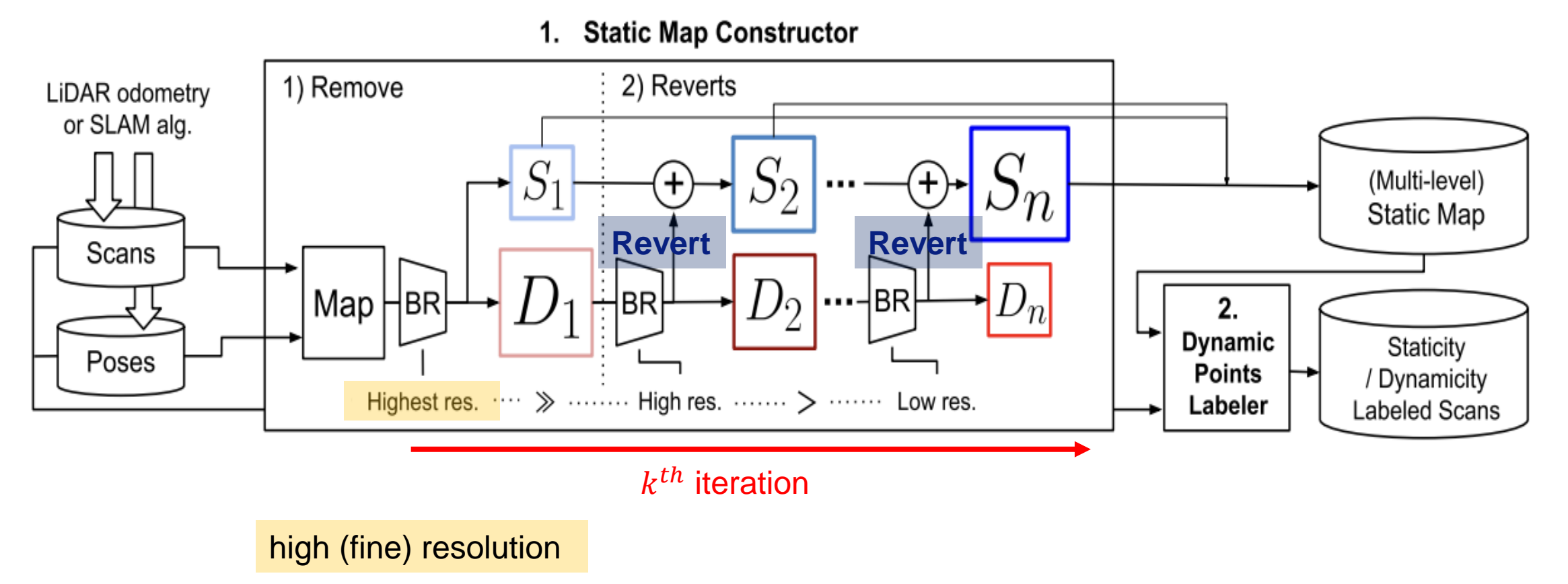

\*BR: Batch Removal

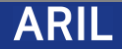

## A. Problem definition

• Pipeline of the proposed static map construction method

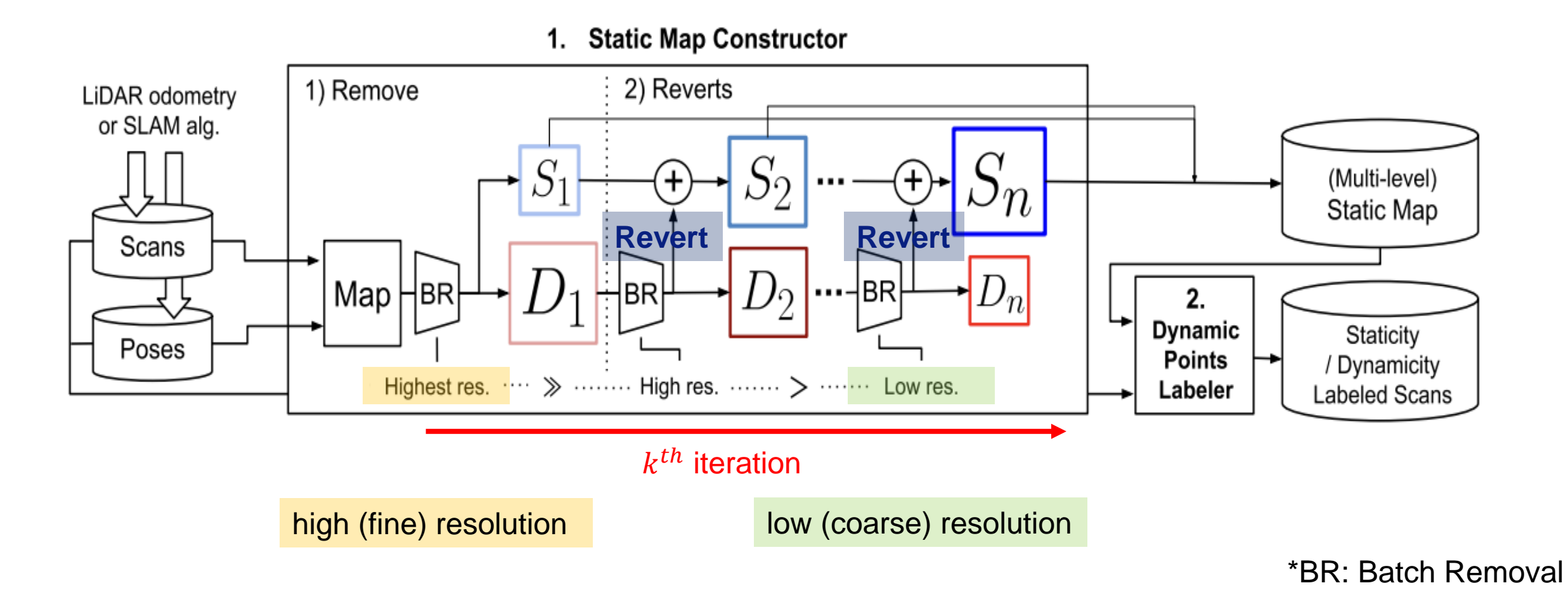

• Detect discrepancies by varying the range image's resolution

- Detect discrepancies by varying the range image's resolution
- The color map shows the distance (blue: closer, red: further away)

- Detect discrepancies by varying the range image's resolution
- The color map shows the distance (blue: closer, red: further away)

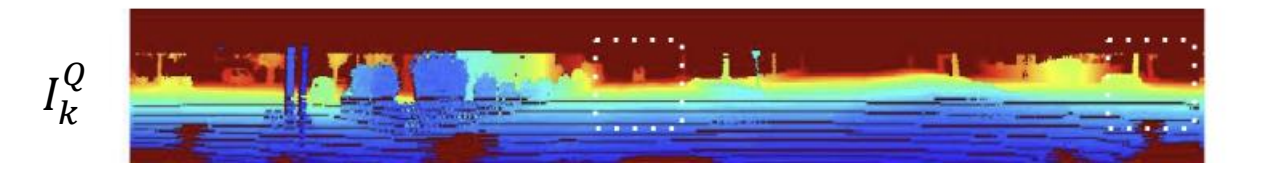

- Detect discrepancies by varying the range image's resolution
- The color map shows the distance (blue: closer, red: further away)

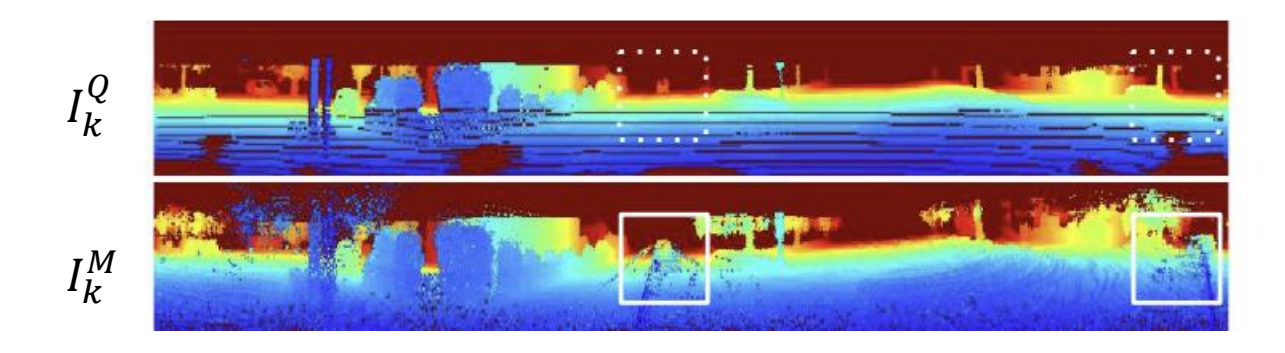

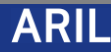

- Detect discrepancies by varying the range image's resolution
- The color map shows the distance (blue: closer, red: further away)

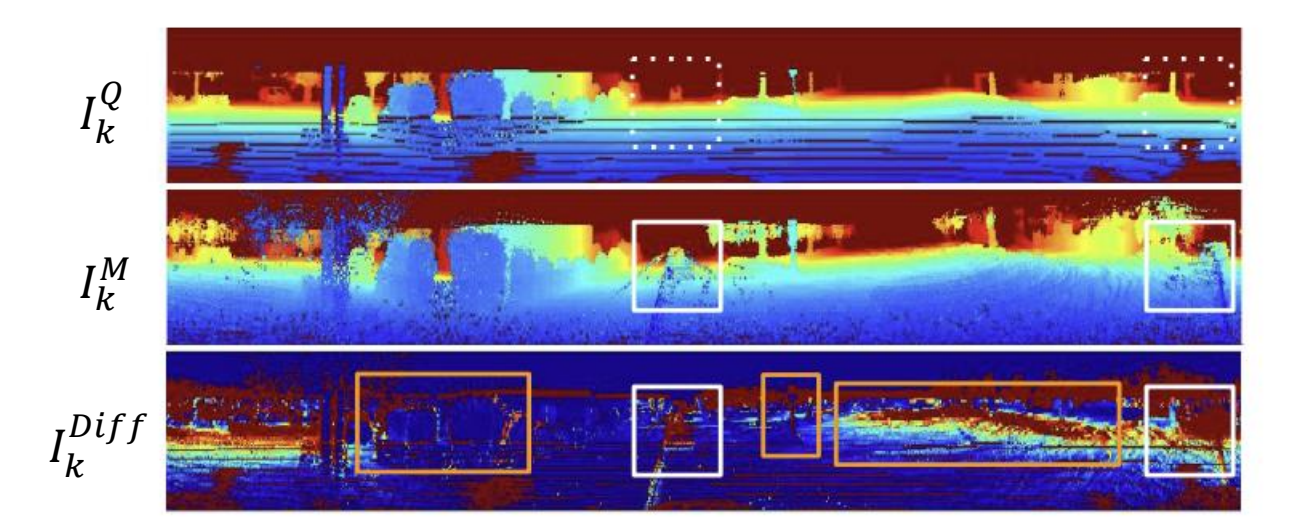

High (fine) resolution range image (0.4° for a pixel)

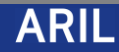

- Detect discrepancies by varying the range image's resolution
- The color map shows the distance (blue: closer, red: further away)

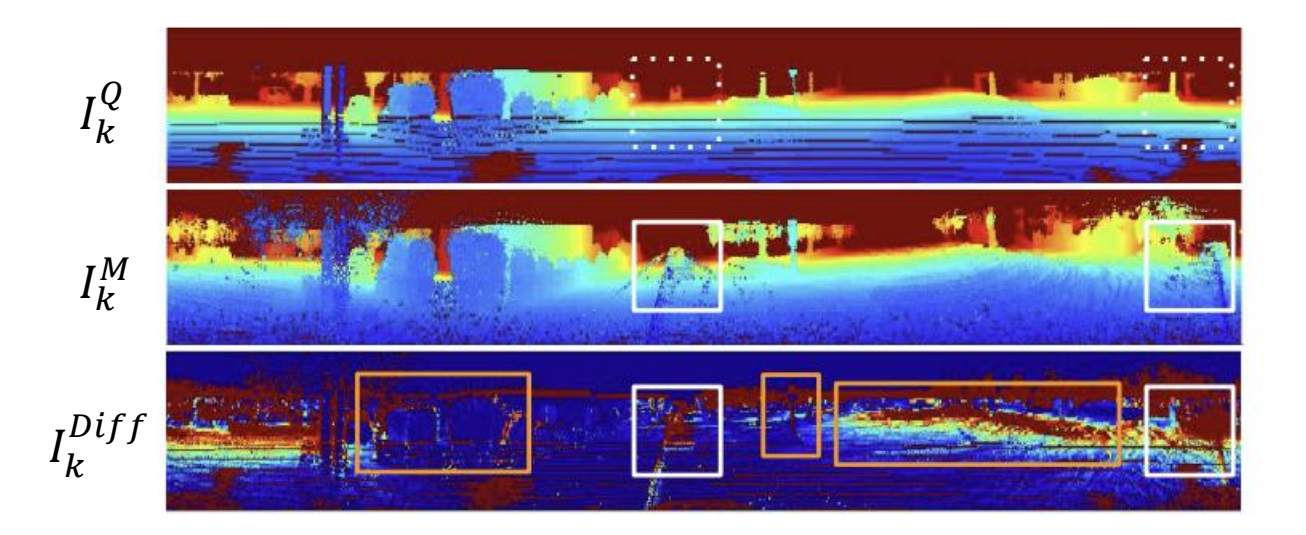

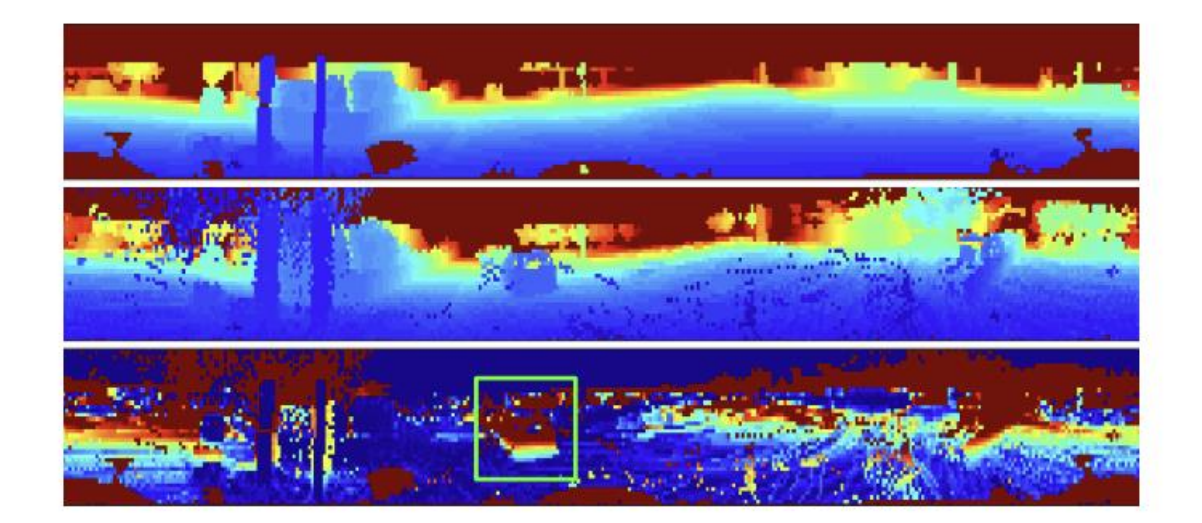

High (fine) resolution range image (0.4° for a pixel) Low (coarse) resolution range image (1° for a pixel)

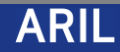

• red pixels  $I_{k}^{Diff}$  represent a high discrepancy between a query scan and a map

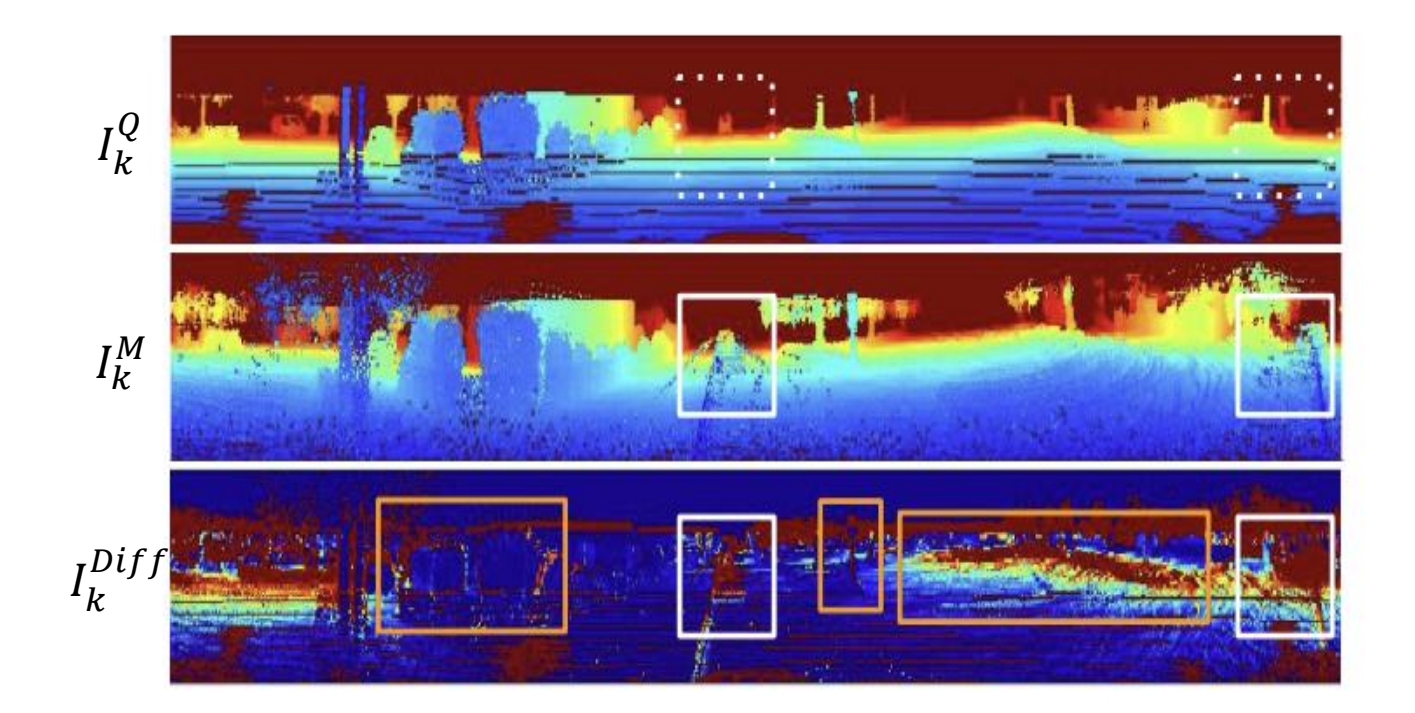

• red pixels  $I_{k}^{Diff}$  represent a high discrepancy between a query scan and a map

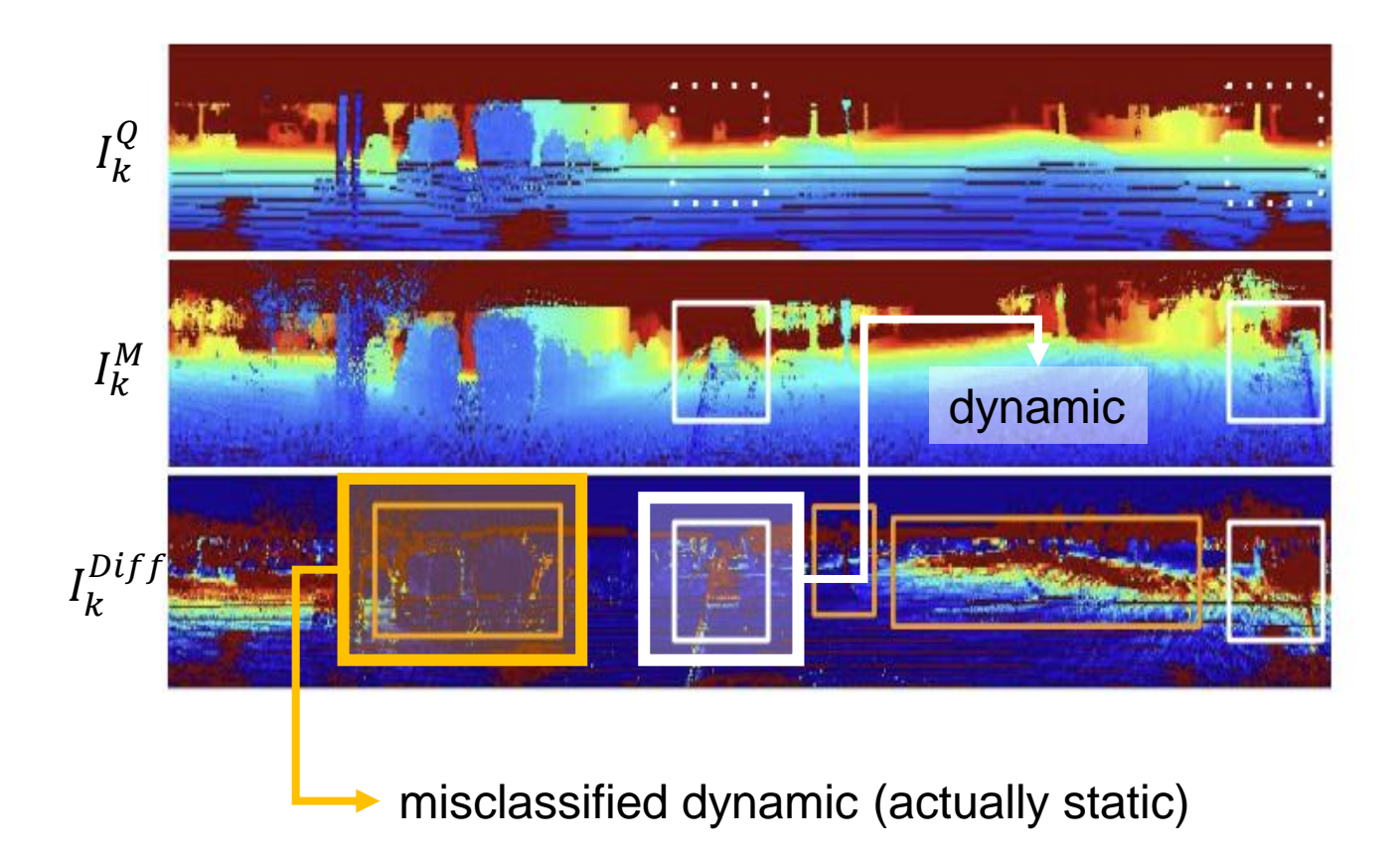

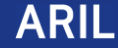

• Project map into a fixed-size range image using transformation

- Project map into a fixed-size range image using transformation
- Visibility of map points is calculated via their matrix element-wise subtraction

• 
$$
I_k^{Diff} = I_k^Q - I_k^M \qquad (3)
$$

- Project map into a fixed-size range image using transformation
- Visibility of map points is calculated via their matrix element-wise subtraction

• 
$$
I_k^{Diff} = I_k^Q - I_k^M \qquad (3)
$$

• Assign a map point as dynamic if its corresponding pixel value of  $I_{k}^{Diff}$  is larger than a certain threshold  $\tau_D$ 

- Project map into a fixed-size range image using transformation
- Visibility of map points is calculated via their matrix element-wise subtraction

• 
$$
I_k^{Diff} = I_k^Q - I_k^M \qquad (3)
$$

- Assign a map point as dynamic if its corresponding pixel value of  $I_{k}^{Diff}$  is larger than a certain threshold  $\tau_D$ 
	- Definition of dynamic map points

$$
P_k^{DM} = \{p_{k,ij}^M \mid \text{its associated } I_{k,ij}^{Diff} > \tau_D\} \tag{4}
$$

• Definition of static map points

$$
P_k^{SM} = P_k^M - P_k^{DM} \tag{5}
$$

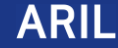

• BR: Batch Removal

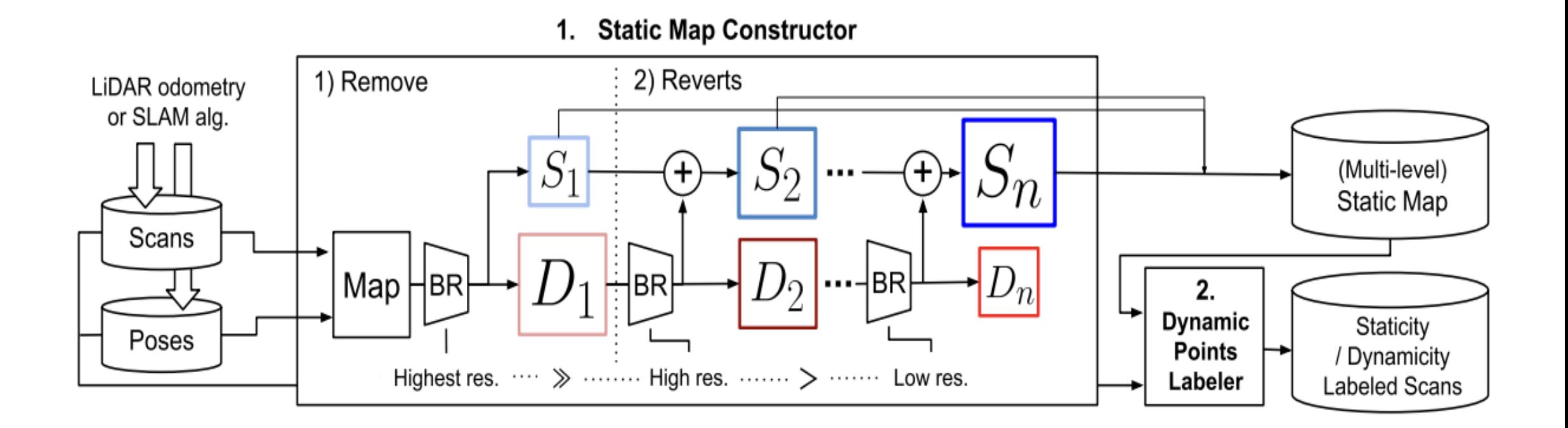

• BR: Batch Removal

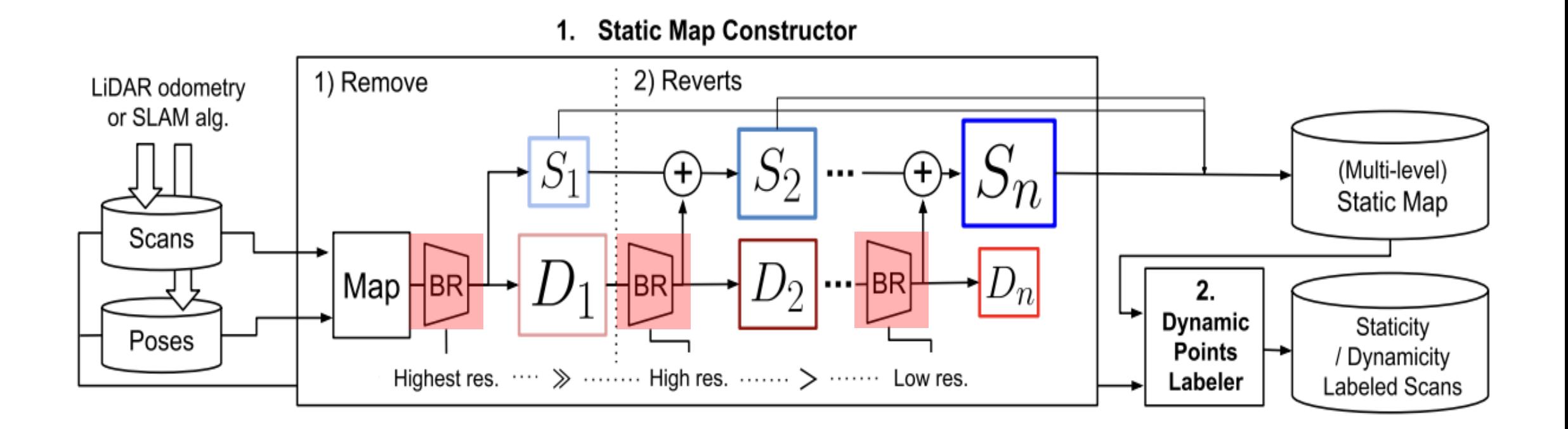

- BATCHREMOVAL
	- 1. Perform a range image-based dynamic map point detection for each scan  $P_k^Q (k = 1, \cdots, N)$

- **BATCHREMOVAL** 
	- 1. Perform a range image-based dynamic map point detection for each scan  $P_k^Q (k = 1, \cdots, N)$
	- 2. Count the total number marked as SM or DM for every single point in the map
		- $n_{SM}$ : number of points marked as SM
		- $n_{DM}$ : number of points marked as DM

- BATCHREMOVAL
	- Dynamic map  $P^{DM} \subset P^M$  is defined using a staticity score  $s(\cdot)$

- BATCHREMOVAL
	- Dynamic map  $P^{DM} \subset P^M$  is defined using a staticity score  $s(\cdot)$

• 
$$
s(\cdot) := \alpha_{SM} n_{SM}(p^M) + \alpha_{DM} n_{DM}(P^M)
$$
 (6)

$$
\bullet \ \ P^{DM} = \{p^M | s(p^M) < \tau_s\} \tag{7}
$$

- **BATCHREMOVAL** 
	- Dynamic map  $P^{DM} \subset P^M$  is defined using a staticity score  $s(\cdot)$

• 
$$
s(\cdot) := \frac{\alpha_{SM}}{n_{SM}} n_{SM}(p^M) + \frac{\alpha_{DM}}{n_{DM}} n_{DM}(P^M)
$$
 (6)

$$
\bullet \ \ P^{DM} = \{p^M | s(p^M) < \tau_s\} \tag{7}
$$

positive weight coefficient

negative weight coefficient

- **BATCHREMOVAL** 
	- Dynamic map  $P^{DM} \subset P^M$  is defined using a staticity score  $s(\cdot)$ 
		- $s(\cdot) := \frac{\alpha_{SM} n_{SM}(p^M) + \alpha_{DM} n_{DM}(P^M)}{n_{DM}(P^M)}$ (6)
		- $P^{DM} = \{p^M | s(p^M) < \tau_s$  $(7)$
	- Static map is defined as the complement of  $P^{DM}$ 
		- $P^{SM} = P^M P$ (8)

positive weight coefficient

negative weight coefficient

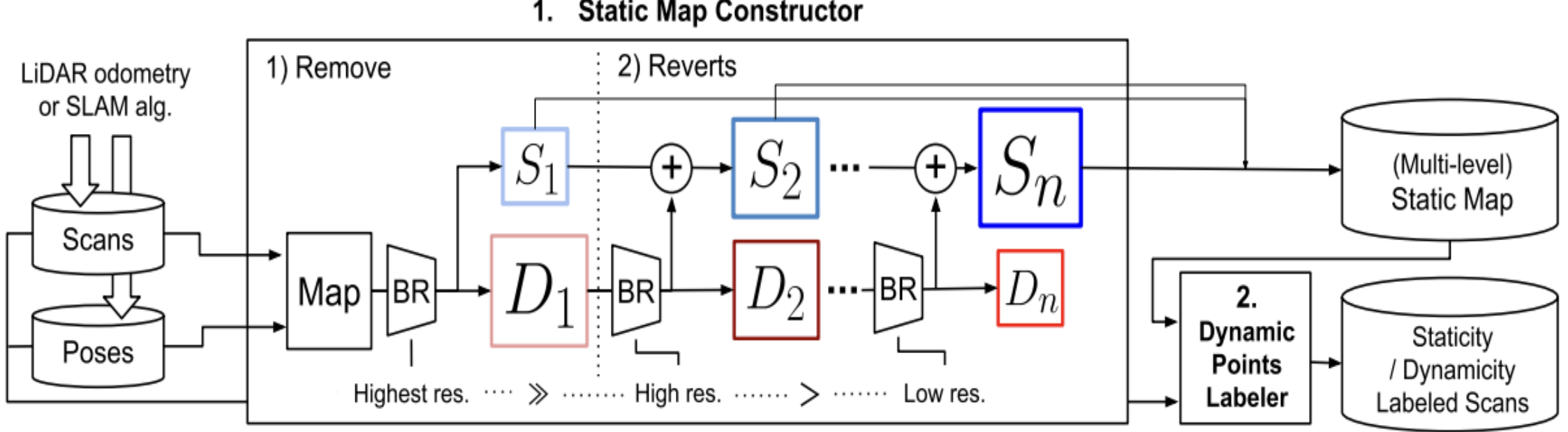

**Static Map Constructor** 1.

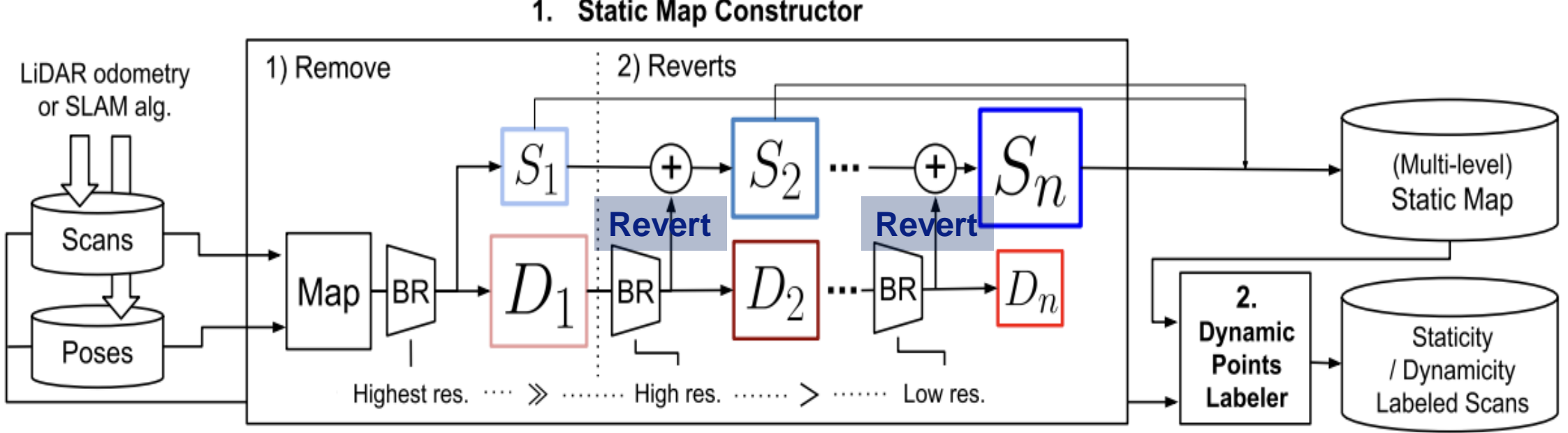

#### **Static Map Constructor** 1.

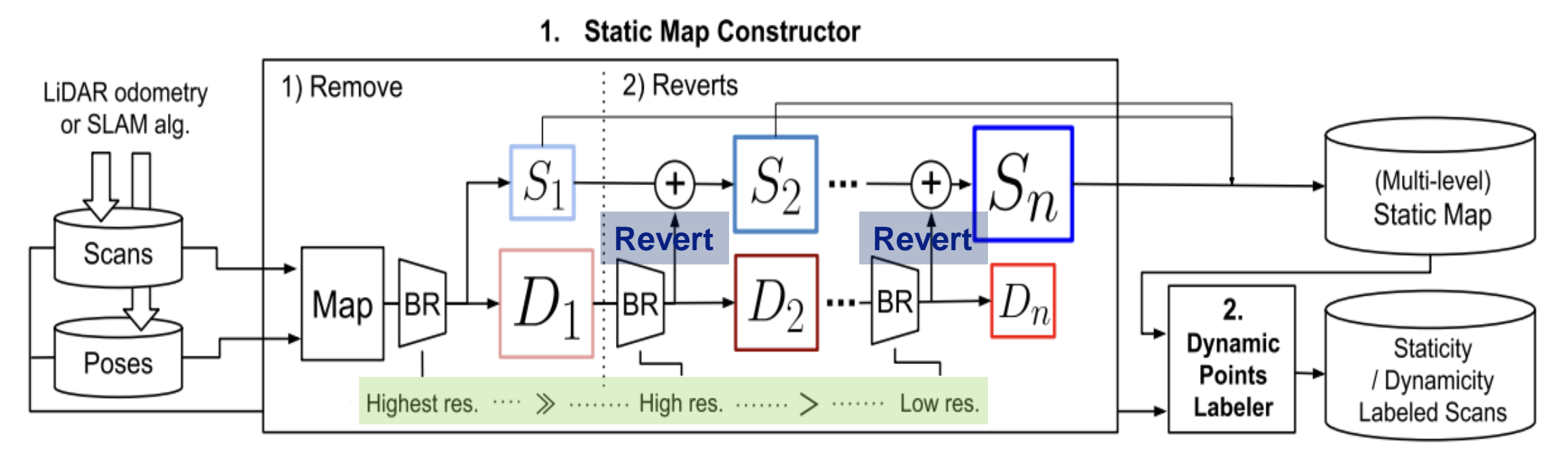

**From high resolution to low resolution**

• Section C uses a *single fixed-size resolution* range image

- Section C uses a *single fixed-size resolution* range image
- Problem) Estimated dynamic points may include static points

- Section C uses a *single fixed-size resolution* range image
- Problem) Estimated dynamic points may include static points
- Solution) Use *multiple range images* having different resolutions

- Section C uses a *single fixed-size resolution* range image
- Problem) Estimated dynamic points may include static points
- Solution) Use *multiple range images* having different resolutions
	- 1. A point **marked as dynamic** in the past iteration **could be marked as static**

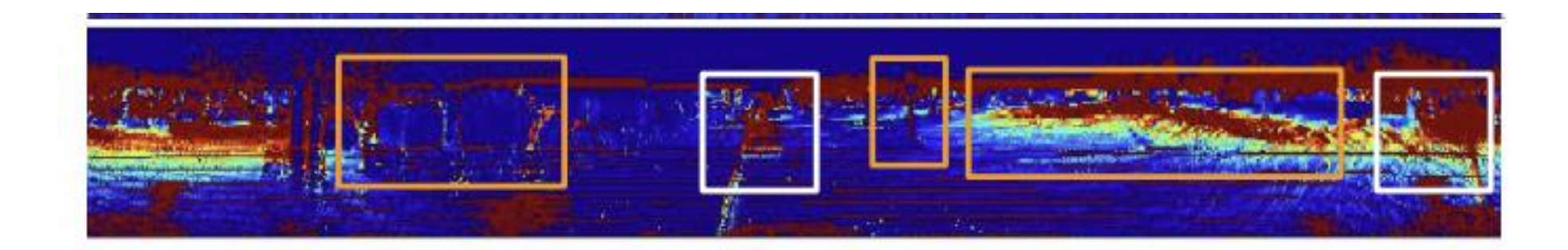

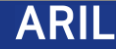

- Section C uses a *single fixed-size resolution* range image
- Problem) Estimated dynamic points may include static points
- Solution) Use *multiple range images* having different resolutions
	- 1. A point **marked as dynamic** in the past iteration **could be marked as static**

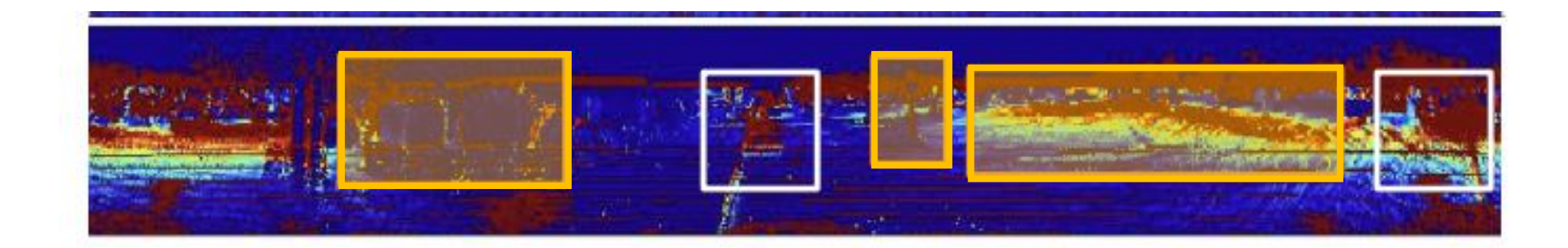

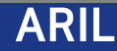

- Section C uses a *single fixed-size resolution* range image
- Problem) Estimated dynamic points may include static points
- Solution) Use *multiple range images* having different resolutions
	- 1. A point **marked as dynamic** in the past iteration **could be marked as static**
	- 2. Then *Revert* its status and merge the point into the static map

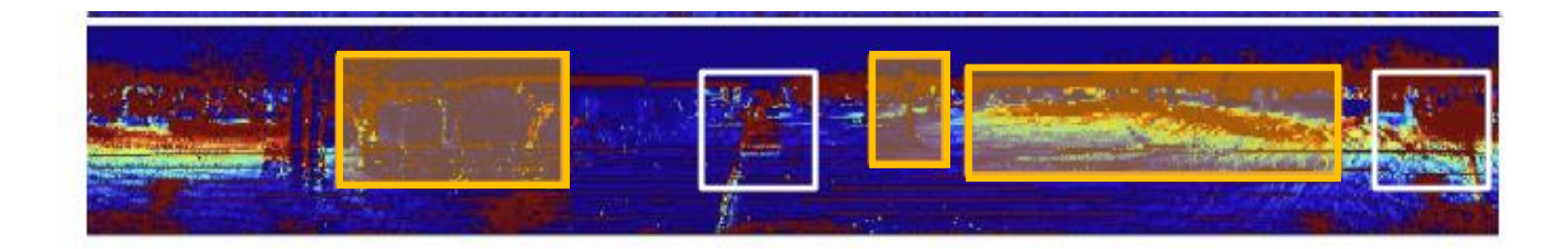

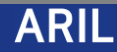

- Section C uses a *single fixed-size resolution* range image
- Problem) Estimated dynamic points may include static points
- Solution) Use *multiple range images* having different resolutions
	- 1. A point **marked as dynamic** in the past iteration **could be marked as static**
	- 2. Then *Revert* its status and merge the point into the static map
	- $\bullet \rightarrow$  Iteratively reduces the number of FN points which are actually static.

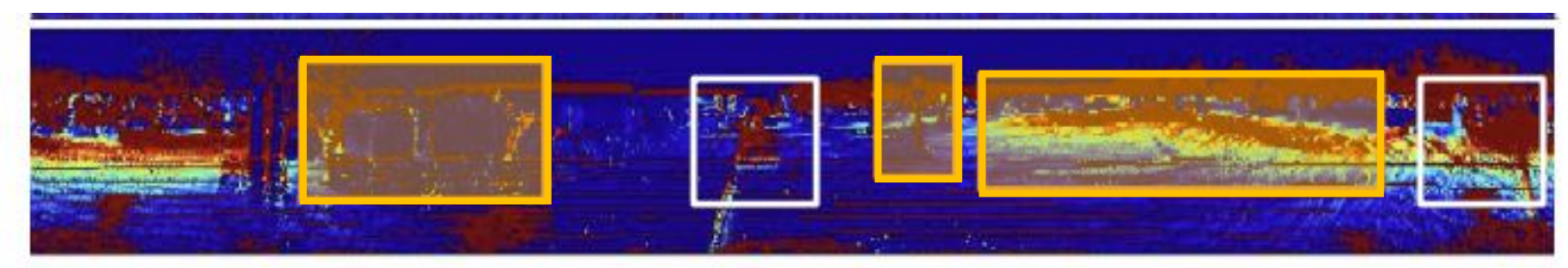

![](_page_68_Picture_8.jpeg)

# Experimental Results

![](_page_69_Picture_1.jpeg)

## A. Experimental Setups

• Ground truth static map preparation

## A. Experimental Setups

- Ground truth static map preparation
	- Using KITTI scans and SemanticKITTI instance labels, they constructed a moved-objectsexcluded map (≈static map)
#### A. Experimental Setups

- Ground truth static map preparation
	- Using KITTI scans and SemanticKITTI instance labels, they constructed a moved-objectsexcluded map (≈static map)
	- Omitted gray points from ground truth map to prevent containing some dynamic points

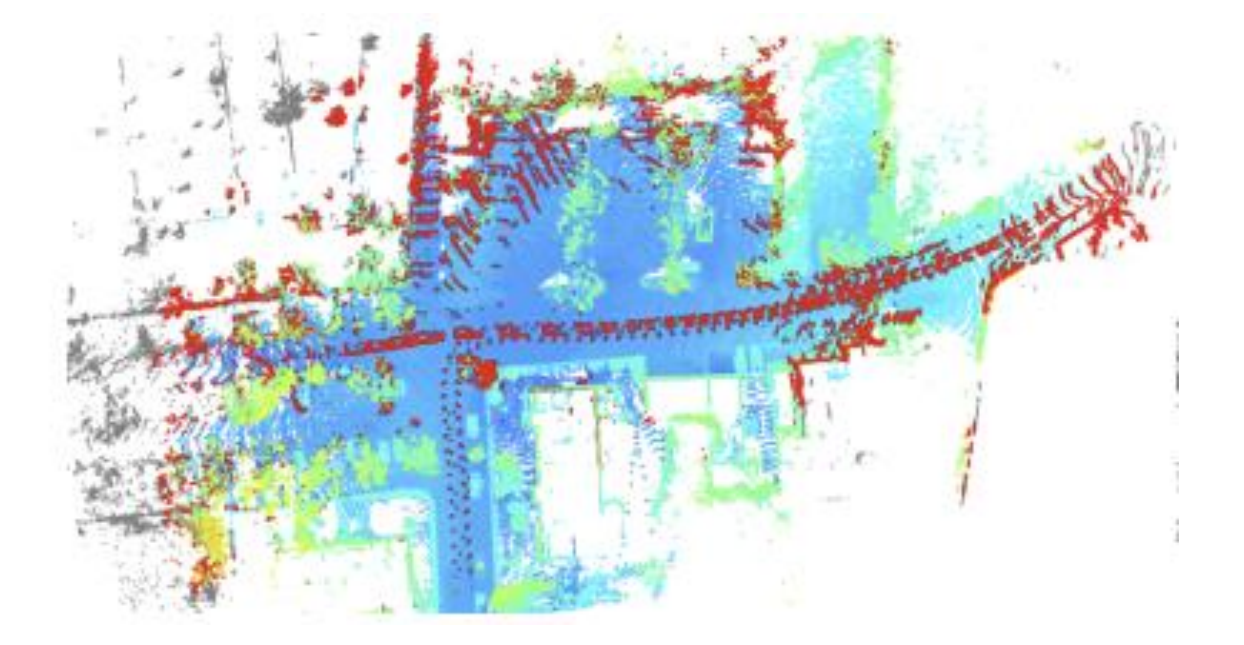

#### A. Experimental Setups

- Ground truth static map preparation
	- Using KITTI scans and SemanticKITTI instance labels, they constructed a moved-objectsexcluded map (≈static map)
	- Omitted gray points from ground truth map to prevent containing some dynamic points

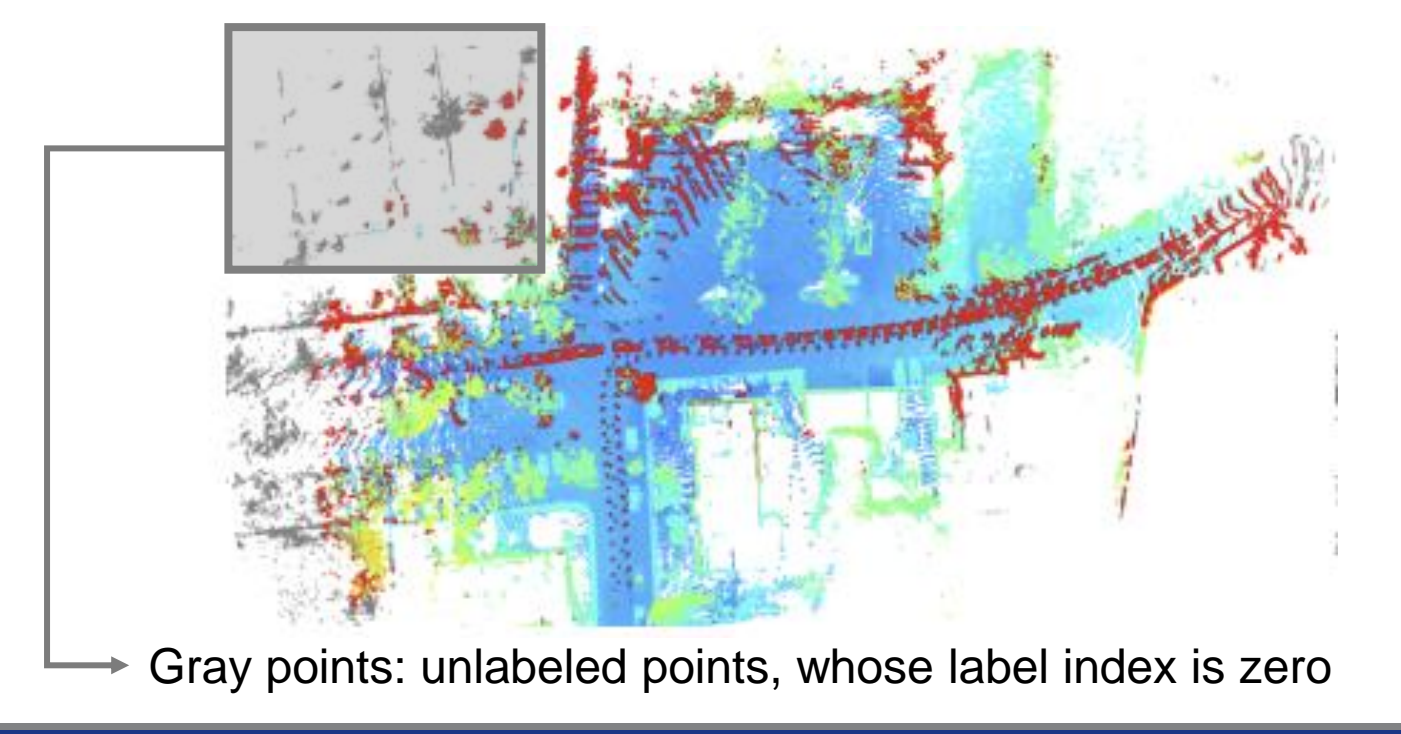

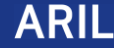

#### A. Experimental Setups

• Ground truth static map preparation

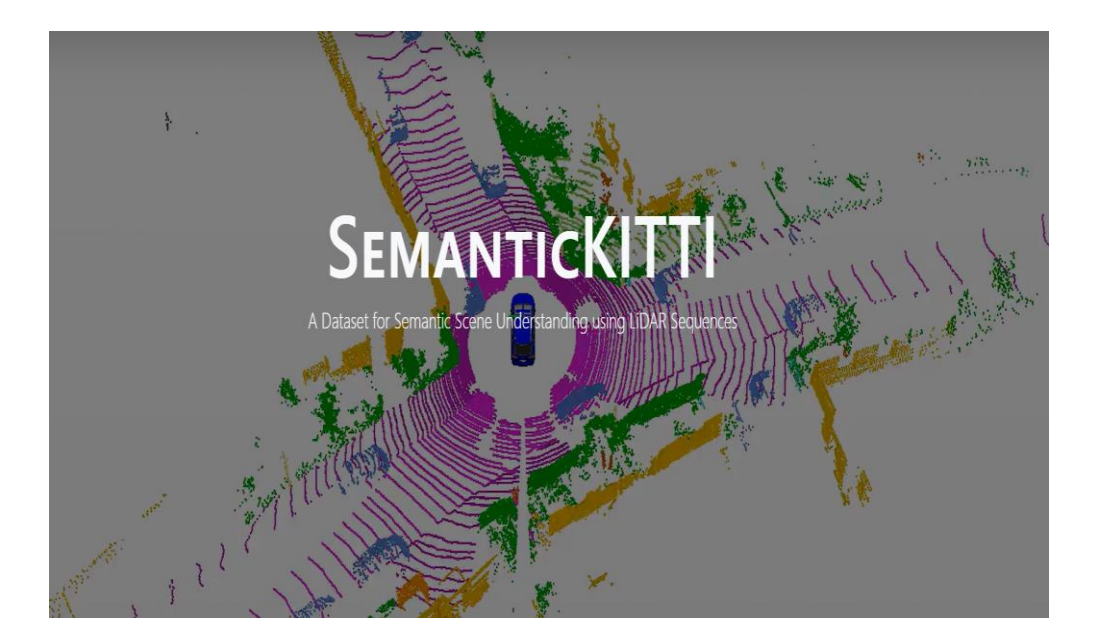

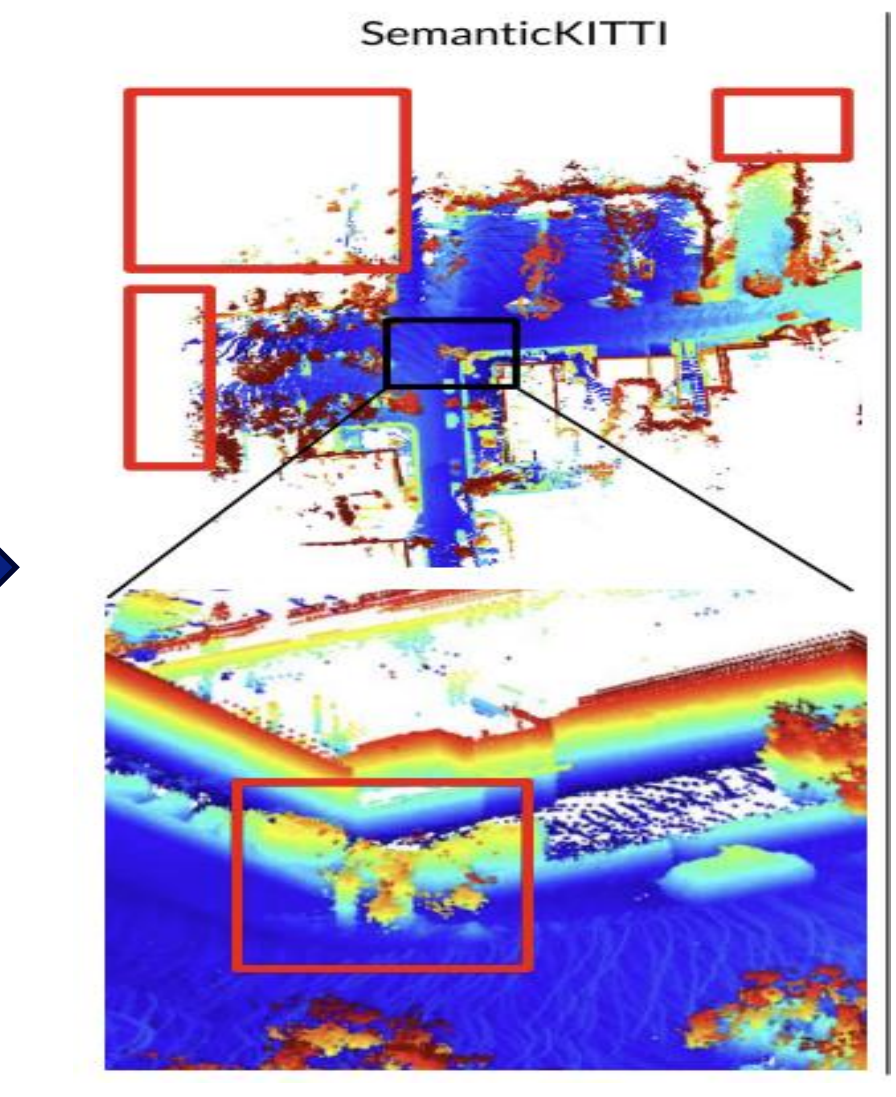

Ground truth map

• Static map based on SemanticKITTI shows limitation of human labeling by loosing some static points within the dynamic-removed map.

- Static map based on SemanticKITTI shows limitation of human labeling by loosing some static points within the dynamic-removed map.
- Removert shows the consistent removing and preserving performance compared to Removert (Ours) SemanticKITTI human labeling method.

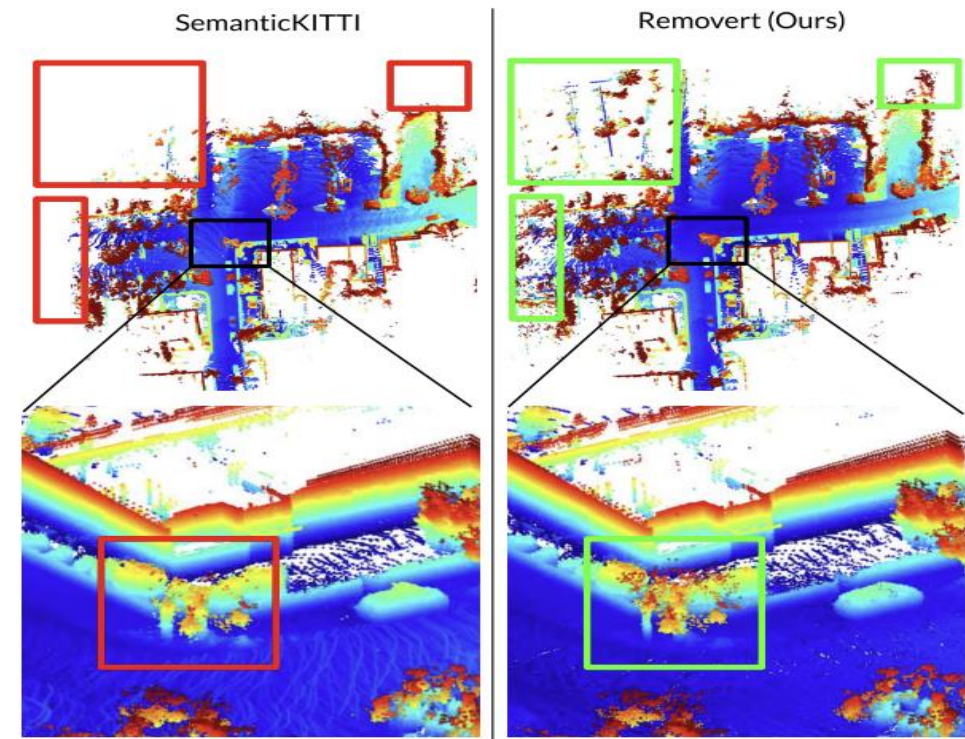

- Static map based on SemanticKITTI shows limitation of human labeling by loosing some static points within the dynamic-removed map.
- Removert shows the consistent removing and preserving performance compared to Removert (Ours) SemanticKITTI human labeling method.

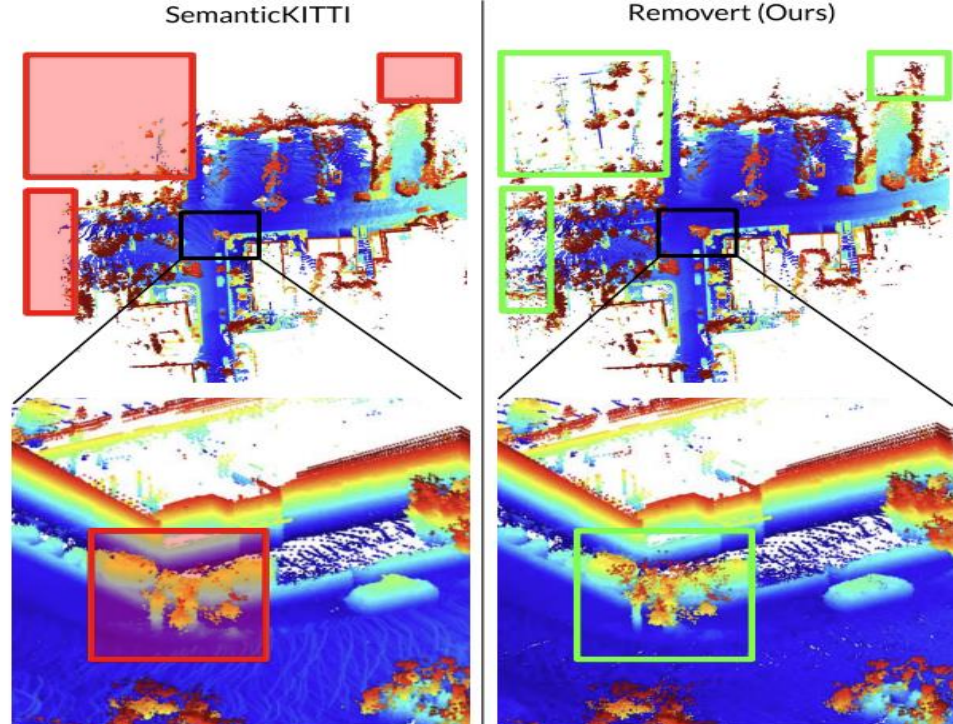

loses some static points within the dynamic-removed map

• Validated independence of the LiDAR configuration by evaluating over the MulRan dataset which were created using Ouster  $\leftrightarrow$  Kitti dataset: Velodyne)

• Validated independence of the LiDAR configuration by evaluating over the MulRan dataset which were created using Ouster  $(\leftrightarrow$  Kitti dataset: Velodyne)

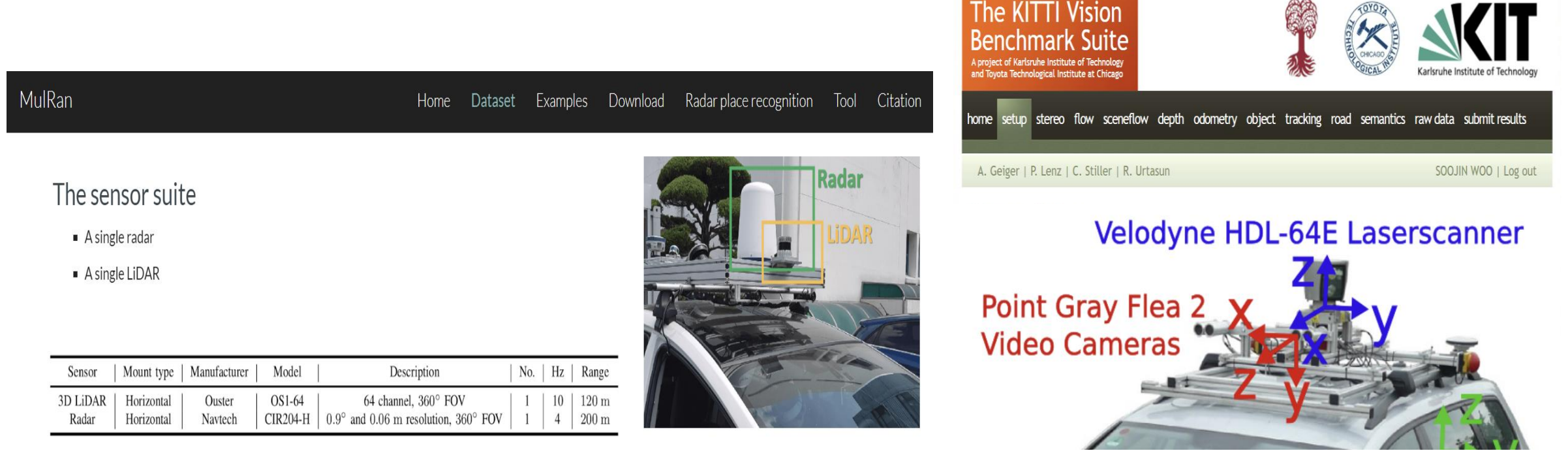

MulRan dataset (OS1-64) Kitti dataset (HDL-64E)

• Validated independence of the LiDAR configuration by evaluating over the MulRan dataset which were created using Ouster (↔ Kitti dataset: Velodyne)

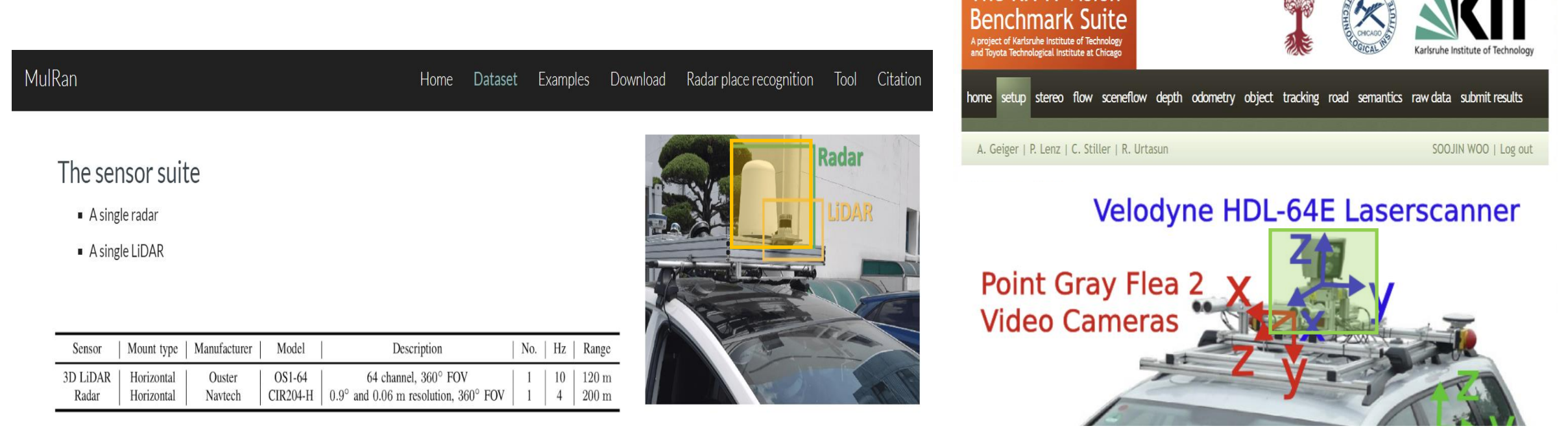

The KITTI Vision

#### MulRan dataset (OS1-64) Kitti dataset (HDL-64E)

• Removert algorithm

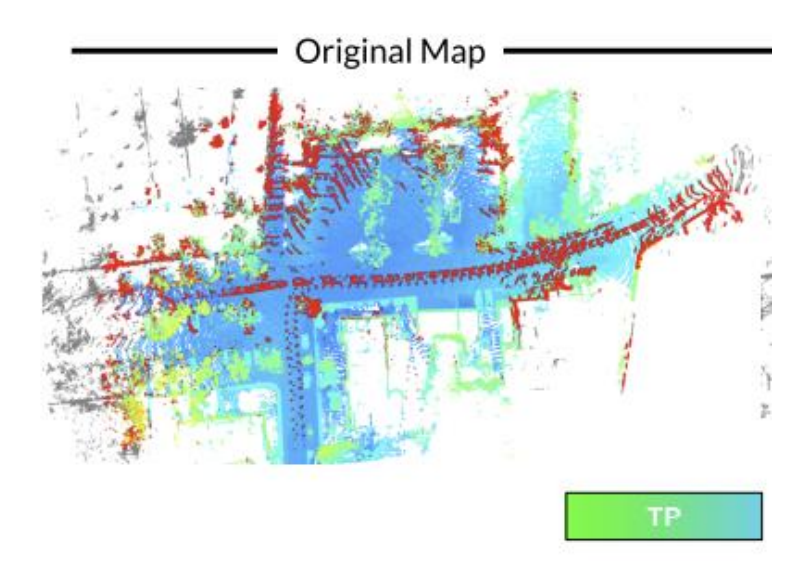

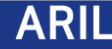

- Removert algorithm
	- 1) radically removes ambiguous points from the original noisy map

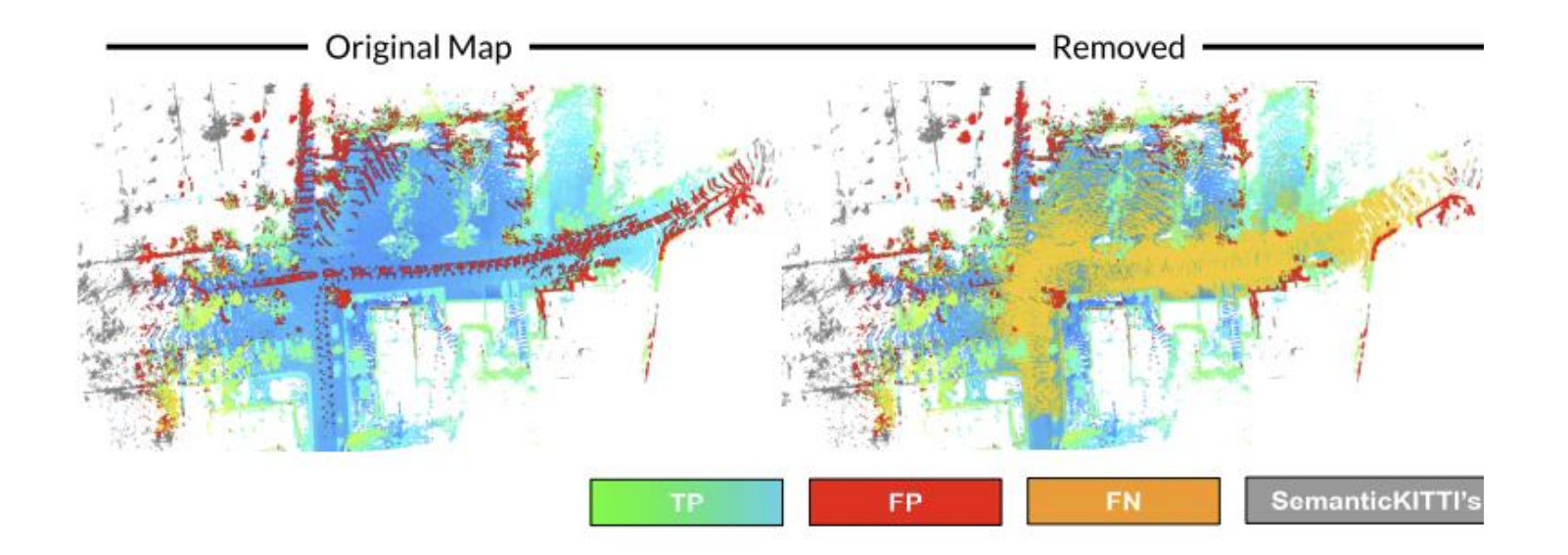

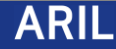

- Removert algorithm
	- 1) radically removes ambiguous points from the original noisy map
	- 2) iteratively recovers the true positive points

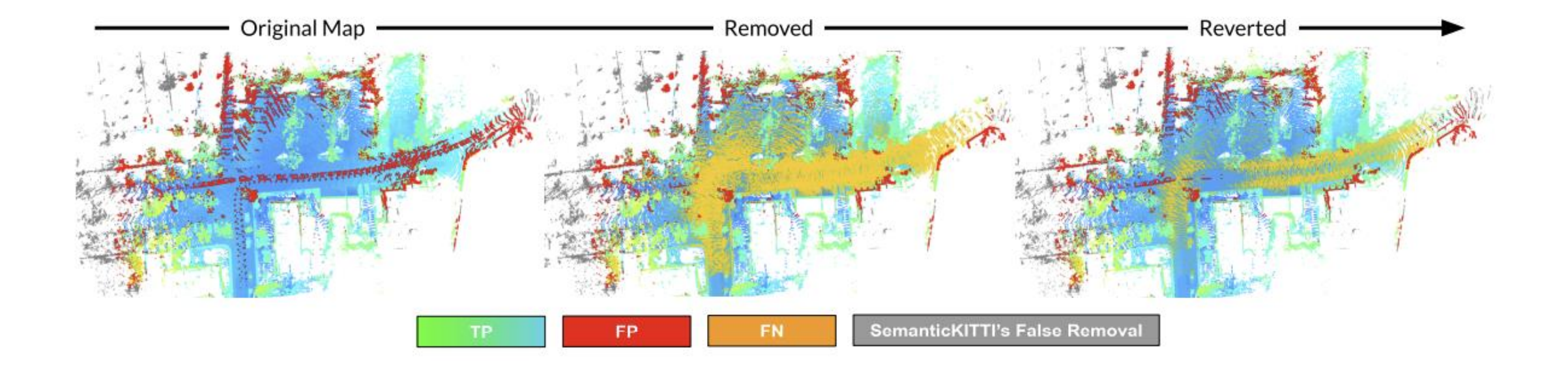

• history of the number of TP, FP, and FN points along the iteration

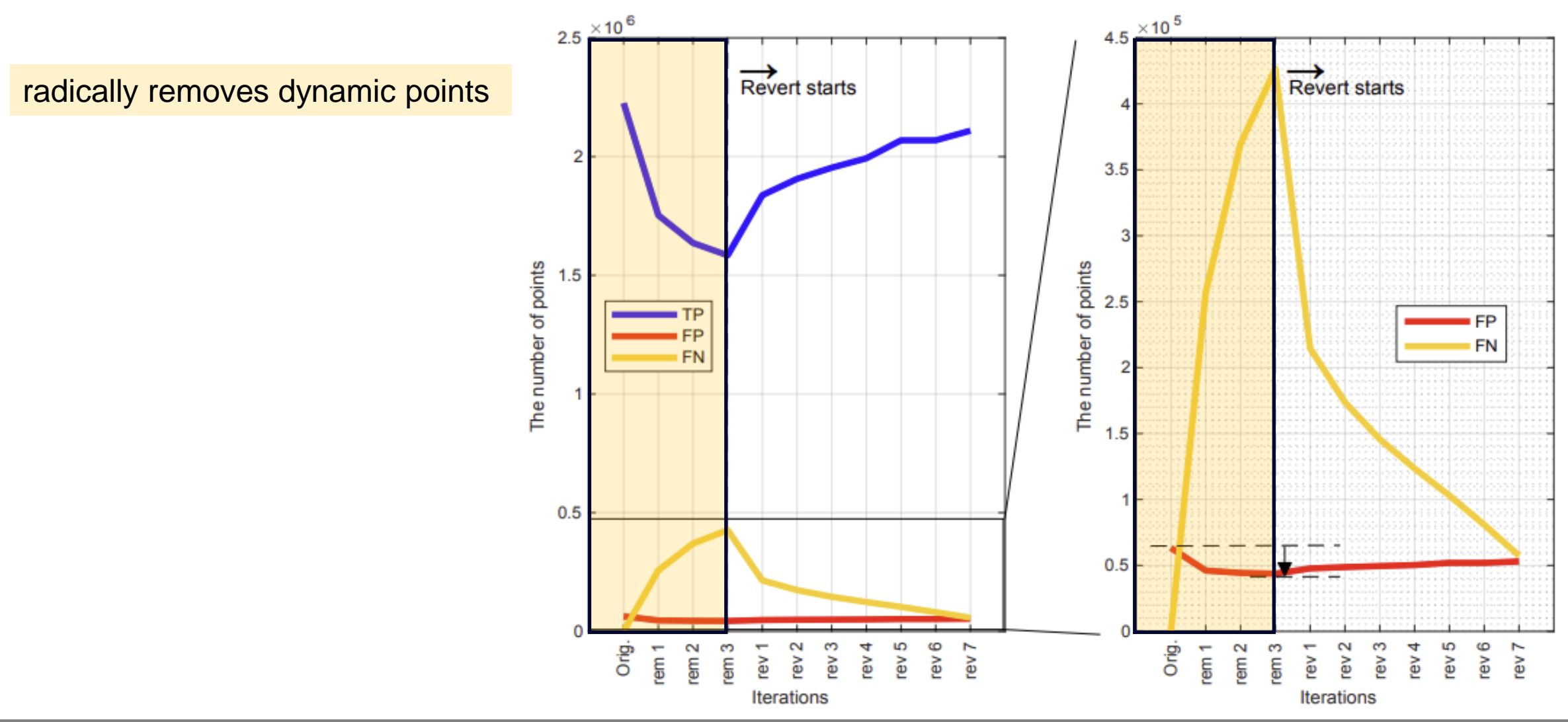

• history of the number of TP, FP, and FN points along the iteration

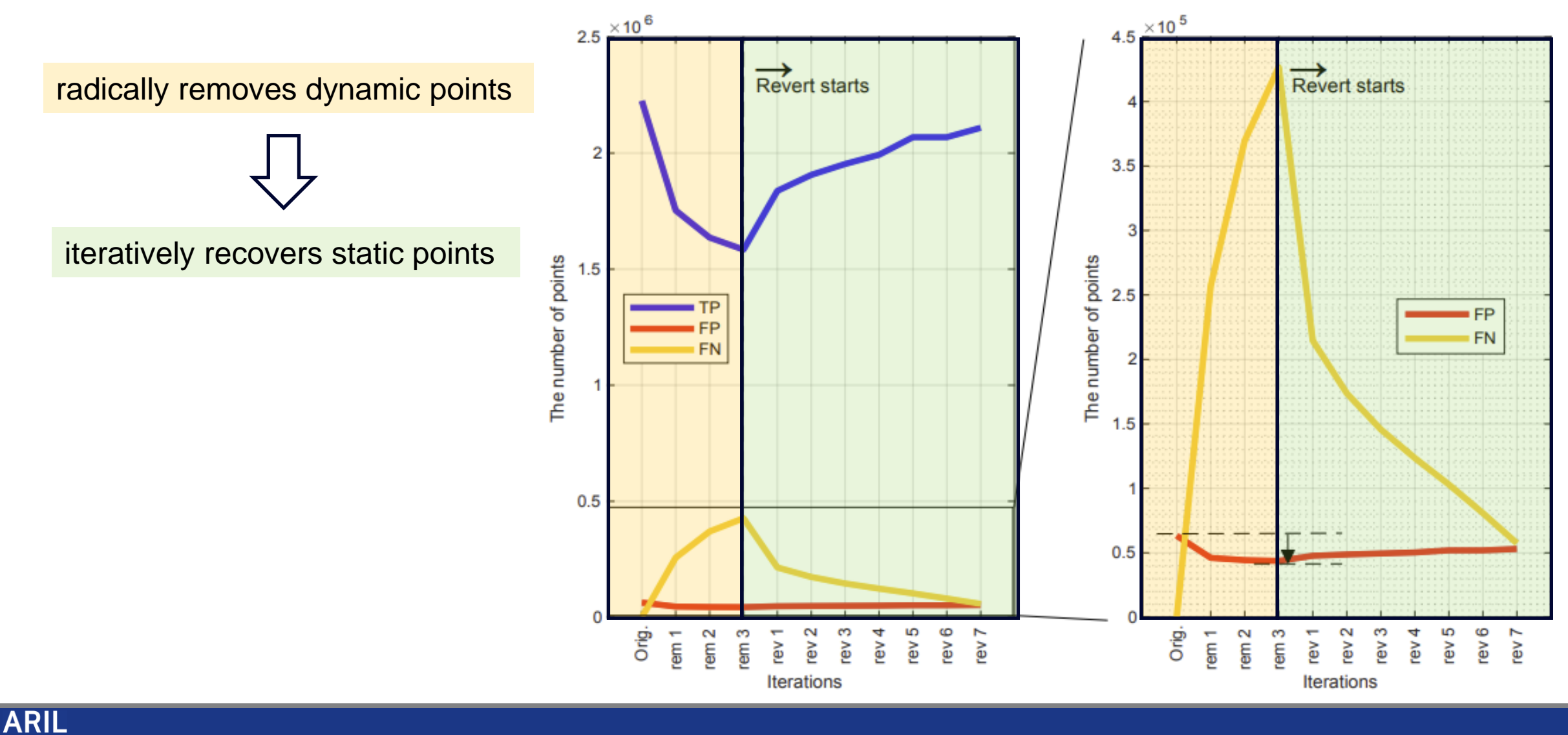

• history of the number of TP, FP, and FN points along the iteration

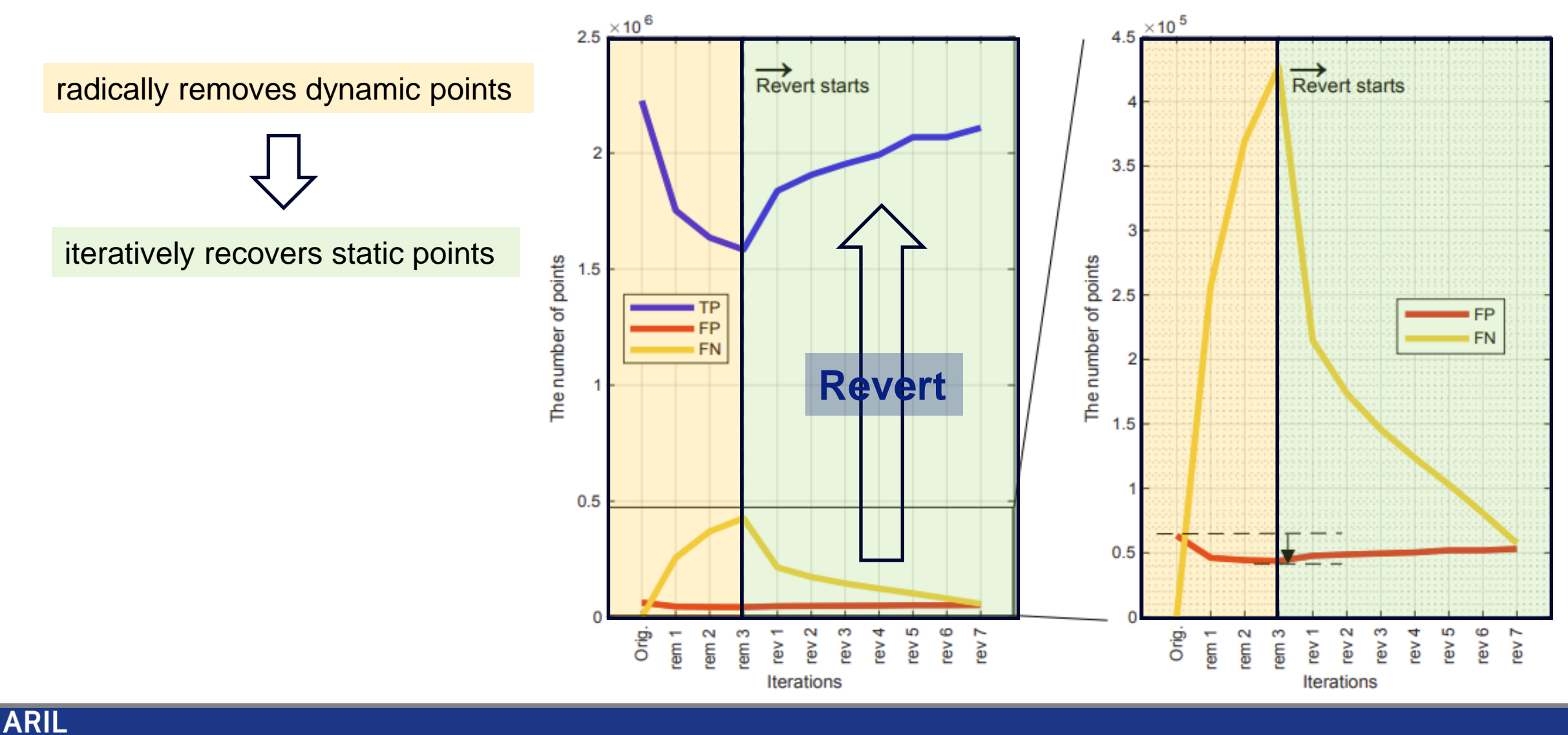

#### **Conclusion**

• Proposed a novel method to recover the false predictions in a dynamic map and simultaneously enhance a static map.

#### **Conclusion**

- Proposed a novel method to recover the false predictions in a dynamic map and simultaneously enhance a static map.
- Provided various qualitative and quantitative analysis using KITTI dataset by proving the capability of removing dynamic points.

# Q&A

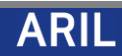

# Appendix

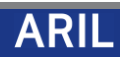

#### B. Range image-based map comparison

- During the projection, they use a range image of particular resolution
	- ex) a single pixel represents 1∘ for both horizontal and vertical FOV
- They call this FOV-restricted and sampled map point cloud a "*visible map point cloud*"  $(P_{k}^{M})$
- A visible map point cloud  $P^M_k$  is defined as its equivalent range image  $I^M_k = \left(I^M_{k, ij}\right) \in R^{m \times n}$ 
	- $m, n$ : number of pixels

$$
I_{k,ij}^M = \min_{p \in P_{ij}^M} r(p) \ (r(\cdot): \text{a range of a point } p \in R^3)
$$

$$
P_k^M = \{p_{k,ij}^M = \operatornamewithlimits{argmin}\limits_{p \in P_{ij}^M} r(p)\}
$$